Legislazione - DM 01/10/2008 n. 36352 - (testo vigente) Pagina 1 di 67

© **A. GIUFFRE' EDITORE** - *Juris data online* - Legislazione

**DM 01/10/2008 n. 36352 (testo vigente)**

DECRETO DEL MINISTERO DELL'AMBIENTE E DELLA TUTELA DEL TERRITORIO 1 ottobre 2008 (in Gazz. Uff., 12 febbraio, n. 35). - Emanazione di linee guida in materia di analisi degli aspetti economici e degli effetti incrociati per le attivita' elencate nell'allegato I del decreto legislativo 18 febbraio 2005, n. 59.

## **Preambolo**

IL MINISTRO DELL'AMBIENTE

E DELLA TUTELA DEL TERRITORIO

E DEL MARE

di concerto con

IL MINISTRO

DELLO SVILUPPO ECONOMICO

e

IL MINISTRO DEL LAVORO, DELLA SALUTE

## E DELLE POLITICHE SOCIALI

Visto il decreto legislativo 18 febbraio 2005, n. 59, recante «Attuazione integrale della direttiva 96/61/CE relativa alla prevenzione e riduzione integrate dall'inquinamento» e in particolare l'art. 4, comma 1 che prevede l'emanazione di linee guida per l'individuazione e l'utilizzazione delle migliori tecniche disponibili, nonche' che l'autorizzazione integrata ambientale sia rilasciata, tra l'altro, nei rispetto delle linee guida medesime e l'art. 4, comma 2, che prevede che, fino all'istituzione di una nuova commissione integrata secondo le disposizioni dello stesso comma, operi la commissione istituita con decreto del Ministro dell'ambiente e della tutela del territorio del 19 novembre 2002 (pubblicato nella Gazzetta Ufficiale della Repubblica italiana n. 302 del 27 dicembre 2002) ai sensi dell'art. 3, comma 2 del decreto legislativo n. 372/1999;

Acquisiti gli elaborati tecnici riportati in allegato al presente decreto, predisposti dalla commissione istituita con decreto del Ministro dell'ambiente e della tutela del territorio del 19 novembre 2002 (pubblicato nella Gazzetta Ufficiale della Repubblica italiana n. 302 del 27 dicembre 2002) ai sensi dell'art. 3, comma 2 del decreto legislativo n. 372/1999;

Vista la circolare del Ministero dell'ambiente e della tutela del territorio del 13 luglio 2004;

Sentita la Conferenza unificata istituita ai sensi del decreto legislativo 25 agosto 1997, n. 281, nella seduta del 20 marzo 2008;

Decreta:

## **Articolo 1**

*Emanazione delle linee guida sugli aspetti economici e gli effetti incrociati* 

Art. 1.

1. Ai sensi dell'art. 4, comma 1 e 2 decreto legislativo 18 febbraio 2005, n. 59, sono emanate linee guida recanti gli indirizzi metodologici per condurre l'analisi degli aspetti economici e degli effetti incrociati correlati all'attuazione delle disposizioni del decreto citato.

Tali linee guida, che costituiscono parte integrante del presente decreto, sono riportate in allegato.

## **Articolo 2**

## *Entrata in vigore*

Art.  $2$ .

1. Il presente decreto entra in vigore il giorno successivo alla pubblicazione nella Gazzetta Ufficiale della Repubblica italiana.

Il presente decreto sara' trasmesso agli organi di controllo per la registrazione e pubblicato nella Gazzetta Ufficiale della Repubblica italiana.

## **Allegato 1**

Allegato

Linee guida per l'individuazione e l'utilizzazione delle migliori tecniche disponibili ex art. 3, comma 2 del decreto legislativo 372/99

Linee guida sugli aspetti economici e sugli effetti incrociati

Premessa

Con decreto del Ministro dell'ambiente e della tutela del territorio, di concerto col Ministro delle attività produttive e con il Ministro della salute, in data 19 novembre 2002, è stata istituita la Commissione Nazionale ex art.3, comma 2, del decreto legislativo 372/99 (recepimento della direttiva 96/61/CE del 24 settembre 1996 sulla prevenzione e la riduzione integrata dell'inquinamento, nota come "direttiva IPPC"), per la redazione delle Linee Guida per l'individuazione delle Migliori Tecniche Disponibili (MTD), ai fini del rilascio, da parte delle autorità competenti nazionale e regionali, dell'Autorizzazione Integrata Ambientale (AIA).

La Commissione suddetta ha operato mediante l'istituzione di gruppi tecnici ristretti (GTR), composti da rappresentanti dei ministeri interessati e del mondo industriale, incaricati di predisporre una proposta di Linee Guida per i principali settori industriali e per alcune tematiche comuni.

Questo Documento presenta la proposta del GTR "Analisi dei costi e benefici per l'IPPC" istituito ai sensi dell'articolo 3, comma 2 del D.Lgs. 372/99 con l'incarico di elaborare le Linee Guida sugli "sugli aspetti economici e sugli effetti incrociati".

Lo scopo principale di queste Linee Guida è quello di presentare le metodologie adatte ad analizzare gli aspetti ambientali ed economici nell'ambito del processo di individuazione delle MTD nelle Linee Guida di settore. Il BREF "E&CM" è, infatti, principalmente uno strumento di supporto dei TWG nella risoluzione di dissensi sull'individuazione come BAT di una nuova tecnica proposta in alternativa o in aggiunta di quelle già individuate nell'ambito dei BREF di

settore. Parte delle metodologie presentate è anche utilizzabile nell'ambito del procedimento di autorizzazione di singoli impianti quando il contesto locale sia così complesso da rendere difficile la scelta dell'opzione migliore sotto il profilo ambientale fra le MTD già individuate.

Il lavoro del GTR ripropone i contenuti del BREF "E&CM" con una propria interpretazione ed in una forma adeguata ad affrontare queste tematiche in modo chiaro, organico ed uniforme; su qualche argomento si è ritenuto opportuno presentare degli approfondimenti per una loro migliore comprensione.

Nel seguito del testo si farà spesso cenno al documento comunitario noto come "BREF";

si tratta del documento di riferimento (Best Available Techniques Reference documents- BREFs) per l'identificazione delle migliori tecniche elaborato dall'ufficio IPPC della UE.

Mentre in esso si fa uso dell'acronimo inglese BAT per indicare le Best Available Techniques, nella Linea Guida si utilizzerà soprattutto l'acronimo italiano MTD ad indicare la Migliore Tecnica Disponibile (al singolare) o le Migliori Tecniche Disponibili (al plurale).

Il concetto generale di " migliori tecniche disponibili" è quello riportato all'art.2(11) della direttiva, che in particolare definisce per migliori tecniche disponibili "la più efficiente e avanzata fase di sviluppo dell'attività e relativi metodi di esercizio indicanti l'idoneità pratica di determinate tecniche a costituire, in linea di massima, la base dei valori limite di emissione intesi ad evitare oppure, ove ciò si riveli impossibile, a ridurre in modo generale le emissioni e l'impatto sull'ambiente nel suo complesso."

L'art.2(11) chiarisce ulteriormente le suddette definizioni specificando il significato di ciascun termine nel modo seguente:

- "migliori":"qualifica le tecniche più efficaci per ottenere un elevato livello di protezione dell'ambiente nel suo complesso";

- "tecniche":"si intende sia le tecniche impiegate sia le modalità di progettazione, esercizio e chiusura dell'impianto;

- "disponibili":"qualifica le tecniche sviluppate su una scala che ne consenta l'applicazione in condizioni economicamente e tecnicamente valide nell'ambito del pertinente comparto industriale, prendendo in considerazione i costi e i vantaggi, indipendentemente dal fatto che siano o meno applicate o prodotte nello Stato membro di cui si tratta, purché il gestore possa avervi accesso a condizioni ragionevoli".

In particolare le "tecniche" di prevenzione e riduzione integrata dell'inquinamento possono essere a loro volta di tipo integrato con il processo oppure possono essere delle tecnologie da prevedere a valle del processo per la riduzione del suo impatto sull'ambiente.

Per facilità di esposizione e di consultazione, la struttura del documento ha mantenuto quella originale del BREF; essa evidenzia la metodologia per analisi successive, affermando determinate consequenzialità in un percorso di valutazioni che è possibile arrestare non appena la scelta della MTD sia stata definita con chiarezza.

Questa struttura di base si compone, quindi, di cinque parti, dal contenuto seguente:

1) Informazioni

Generali su sugli aspetti economici e sugli effetti incrociati Questo capitolo riporta i principi generali che hanno ispirato la direttiva; in esso vengono esposti i motivi che hanno determinato la stesura della Linea Guida, con l'indicazione delle problematiche affrontate.

# 2) Effetti Cross-Media

Nel capitolo 2 viene presentata una metodologia che consente all'utilizzatore di determinare quale tecnologia o tecnica può essere implementata in ambito IPPC per avere il più alto livello di protezione dell'ambiente nel suo complesso.

# 3) Metodologia dei costi

In molti casi le tecniche che offrono il più alto livello di protezione dell'ambiente saranno delle MTD; ma la Direttiva richiede che anche i costi ed i benefici relativi all'implementazione della tecnologia siano presi in considerazione.

Il capitolo 3 presenta una metodologia per la valutazione dei costi che potrà aiutare l'utilizzatore e/o l'autorità autorizzativa ad approfondire in modo trasparente questo aspetto.

# 4) Valutazione delle alternative

Il capitolo 4 tratta di alcuni metodi che possono essere usati per confrontare i costi economici tenendo conto dei benefici ambientali. Allo scopo si utilizzano le informazioni riportate nei 2 capitoli precedenti per mostrare la comparazione di tecniche alternative con benefici ambientali differenti e che presentano costi differenti.

# 5) Fattibilità economica

Nel capitolo 5 si sottolinea l'indicazione della Direttiva affinché ogni tecnica proposta per essere considerata MTD, abbia una fattibilità economica e che la sua implementazione non pregiudichi economicamente il settore industriale interessato. Vengono esposte delle considerazioni con cui indagare sulla fattibilità economica di una tecnica in un settore.

Questo capitolo sarà utilizzato per individuare le MTD a livello di settore industriale e non per definire le condizioni autorizzative di un singolo impianto.

# 6) Approfondimenti

Nel capitolo 6 sono riportati gli argomenti che sono stati oggetto di approfondimento, nonché il caso esempio per l'applicazione della metodologia, anch'esso ripreso dal BREF.

Negli allegati sono forniti tutti i dati e le informazioni che sono necessari per impostare gli studi descritti nella L.G.

Va sottolineato che queste metodologie devono essere applicate quando la soluzione da scegliere tra le tecniche inizialmente disponibili non è ovvia o scontata; qualora lo fosse, o comunque, ove fosse accertato un largo consenso all'opzione alternativa che è preferibile implementare, non è necessario procedere con le modalità presentate in questa L.G.

Al di là degli aspetti metodologici, resta da sottolineare il fatto che gli "Aspetti economici ed effetti incrociati" rappresentano uno strumento per confrontare fra loro, in termini ambientali ed economici, diverse opzioni, e quindi forniscono valori relativi, senza pertanto influire sui vincoli, in valori assoluti, previsti dagli Standard di Qualità Ambientali e/o dalla normativa.

Ed è proprio agli Standard di Qualità ambientali ed al quadro normativo che il documento rimanda, precisando che i valori previsti devono sempre essere rispettati.

Capitolo 1 - Informazioni Generali su aspetti economici ed effetti incrociati In questo capitolo introduttivo, vengono sottolineate le motivazioni e le finalità che hanno reso necessaria la stesura di questa Linea Guida, accanto a quelle specifiche di settore ed alle Linee Guida Generali per la individuazione ed utilizzazione delle MTD; in apertura esso riporta alcuni dei principi generali che sottendono alla individuazione delle migliori tecniche disponibili, per terminare riassumendo i contenuti degli argomenti che saranno trattati nei capitoli successivi.

1. Principio dell'approccio integrato – L'applicazione di tale principio, introdotto dalla direttiva 96/61/CE quale mezzo per conseguire la riduzione integrata dell'inquinamento nelle varie componenti ambientali, costituisce di per sé una pratica efficace di prevenzione e controllo delle emissioni. In particolare, tenere conto dei cosiddetti effetti incrociati (cross-media effects) costituisce un passaggio essenziale per prevenire e tenere sotto controllo in maniera coordinata le diverse forme di inquinamento.

2. Rispetto delle norme di qualità ambientale – L'AIA deve, in ogni caso, operare in un contesto di rispetto delle norme di qualità ambientale vigenti, così come definite nell'art. 2, punto h , del D.Lgs. 59/05.

Inoltre nello stabilire le condizioni dell'autorizzazione devono comunque essere rispettati, quali requisiti minimi, i valori limite di emissione fissati dalla vigente normativa nazionale e regionale, integrandoli o sostituendoli, se del caso, con parametri o misure tecniche equivalenti.

Ai sensi dell'articolo 8 del D.Lgs. 59/05, qualora lo stato del sito di ubicazione dell'impianto lo renda necessario, l'Autorità competente nel fissare il limiti di emissione specifici per l'impianto può imporre l'adozione di misure più rigorose di quelle ottenibili con l'applicazione delle MTD al fine di salvaguardare in tale area il rispetto di specifiche norme di qualità ambientale.

3. Principi generali di cui all'art. 3, comma 1 del D.Lgs. 59/05 - Il comma 1, dell'articolo 3, del decreto legislativo 59/05, coerentemente con la Direttiva 96/61/CE, individua i seguenti principi generali di cui tenere conto nel determinare le condizioni per l'autorizzazione integrata ambientale:

a) devono essere prese le opportune misure di prevenzione dell'inquinamento, applicando in particolare le migliori tecniche disponibili;

b) non si devono verificare fenomeni di inquinamento significativi;

c) deve essere evitata la produzione di rifiuti, a norma del decreto legislativo 5 febbraio 1997, n. 22, e successive modificazioni e integrazioni; in caso contrario i rifiuti sono recuperati o, qualora ciò sia tecnicamente ed economicamente impossibile, sono eliminati evitandone e riducendone l'impatto sull'ambiente, a norma del medesimo decreto legislativo 5 febbraio 1997, n. 22;

d) l'energia deve essere utilizzata in modo efficace;

e) devono essere prese le misure necessarie per prevenire gli incidenti e limitarne le conseguenze;

f) deve essere evitato qualsiasi rischio di inquinamento al momento della cessazione definitiva delle attività ed il sito stesso ripristinato ai sensi della normativa vigente in materia di bonifiche e ripristino ambientale.

4. Le migliori tecniche disponibili - Le condizioni per il rilascio dell'AIA (valori limite di emissione, livelli/indici prestazionali ambientali,…) sono determinate, generalmente, sulla base delle prestazioni delle migliori tecniche disponibili (MTD) individuate per lo specifico impianto dal singolo Gestore. Tali tecniche sono quelle ambientalmente più efficaci tra quelle economicamente applicabili nelle specifiche condizioni (di settore produttivo, impiantistiche,

gestionali, geografiche ed ambientali). Le MTD devono inoltre essere compatibili con gli strumenti di pianificazione e programmazione del territorio vigenti.

Ai sensi degli art. 2 e 7 del D.Lgs. 59/05, il Gestore, per l'individuazione delle migliori tecniche disponibili, e l'Autorità competente al rilascio dell'autorizzazione integrata ambientale, per la valutazione tecnica della documentazione pervenuta con l'istanza, devono tenere conto innanzitutto dell'allegato IV al D.Lgs. 59/05, nel rispetto delle Linee Guida specifiche.

5. Sostenibilità dell'applicazione delle Migliori Tecniche disponibili

- La corretta applicazione delle disposizioni della direttiva 96/61/CE non deve penalizzare il tessuto produttivo. In linea generale essa deve essere diretta ad ottenere da ciascun impianto le migliori prestazioni ambientali, senza con ciò compromettere, anche dal punto di vista economico, i livelli produttivi del settore.

Nella valutazione delle varie tecniche, al fine di individuare le MTD, si deve tenere in considerazione la sostenibilità delle stesse, sia da un punto di vista tecnico che economico.

Intatti, accanto all'aspetto ambientale, la "disponibilità" di una tecnica deve essere accertata anche in considerazione dei costi e dei benefici inerenti alla sua implementazione.

A riguardo, si deve ritenere che le tecniche indicate quali possibili MTD nelle Linee Guida specifiche di settore abbiano superato il test di fattibilità economica con riferimento alla situazione media del settore stesso e pertanto, esse, ove tecnologicamente applicabili, possono essere introdotte in condizioni economicamente sostenibili.

La necessità di una Linea Guida sugli Aspetti economici ed effetti incrociati nasce pertanto dalla constatazione che:

- Tra le MTD indicate dalle Linee Guida di settore non sempre è evidente la soluzione ottimale da preferire.

- In particolare le Linee Guida specifiche di settore non consentono di confrontare le prestazioni di tecniche differenti in presenza di situazioni particolarmente complesse con effetti di inquinamento incrociati, per esempio del rilascio di un inquinante in diversi ricettori ambientali tra loro alternativi, o tra rilasci di differente natura sullo stesso ricettore ambientale. In questi casi, la metodologia dei Cross-Media, così come esposta nel capitolo 2, può aiutare il gestore ad effettuare le valutazioni previste nelle Linee Guida Generali al capo III punto 1, determinando quale alternativa offra il livello di protezione più alto per l'ambiente nel suo complesso.

- Il gestore può proporre tecniche diverse da quelle individuate dalle Linee Guida specifiche di settore. In questo caso le presenti Linee Guida costituiscono uno strumento per la valutazione interna dell'azienda per effettuare le analisi previste dal capo III punto 2 delle Linee Guida Generali. Infatti, in questo caso il gestore dovrà dare evidenza che le performances ambientali della tecnica proposta sono equivalenti o migliori rispetto a quelle indicate nelle Linee Guida specifiche settoriali e quindi dovrà avvalersi del capitolo 2 delle presenti Linee Guida. Il gestore, solo a fini propri, potrà trovare utile utilizzare anche i capitoli relativi agli aspetti economici, al fine delle proprie valutazioni sugli investimenti.

Per affrontare queste situazioni è quindi opportuno disporre di una metodologia condivisa, affinché il confronto di costi tra differenti opzioni impiantistiche sia costruito in modo uniforme e trasparente; uniformità di metodo e trasparenza sono indispensabili per la validità del metodo e per la necessità di non introdurre distorsioni di mercato nel settore.

Una volta stabiliti gli effetti ambientali e i costi dell'implementazione, è necessario un metodo per

bilanciare questi due elementi. Il Capitolo 4 discute le metodologie che possono essere usate per bilanciare gli effetti ambientali di una "tecnica" e i costi dell'implementazione.

Mentre il confronto dei costi-efficacia dà le indicazioni sulla tecnica da considerare nell'ambito di quelle già riconosciute come MTD, per le soluzioni innovative o per le proposte del Gestore in condizioni locali particolari, può essere necessario accertare anche la sostenibilità economica di queste ultime.

Alla fattibilità economica di una tecnica non ancora MTD, è dedicato il capitolo 5; come sottolineato nel BREF, le indicazioni a riguardo non esprimono propriamente una Linea Guida, stante le difficoltà fino ad ora riscontrate a sintetizzare le differenti situazioni dei Paesi Membri in una metodologia condivisa; si tratta quindi dell'esposizione dei fattori ritenuti significativi nella determinazione della fattibilità economica.

Tutte le metodologie descritte nella Linea Guida sono state sviluppate come sistemi pratici per agevolare il processo decisionale. Ciò nonostante, sviluppare i modelli richiede tempo, risorse ed esperienza, e spesso nel prendere la decisione sarà necessario utilizzare un po' di pragmatismo. Queste metodologie saranno utilizzate solo in quei casi in cui non c'è una preferenza evidente, o dove c'è un qualche contrasto per stabilire quale "tecnica" rappresenti la scelta ottimale. Se, in una qualsiasi fase del processo, la risposta dovesse diventare ovvia, e se ci fosse solo un piccolo contrasto sulla scelta, non sarà necessario applicare tutte le metodologie disposte per provare ciò, ma semplicemente esporre la giustificazione della decisione.

Possono presentarsi anche delle situazioni per le quali la metodologia proposta incontri delle difficoltà: per quanto si tratti, infatti, di un approccio già da tempo utilizzato per questo tipo di studi e sostanzialmente riconducibile alla valutazione del ciclo di vita d'un prodotto (LCA), al calcolo del valore attuale netto d'un investimento (VAN) ed al criterio dei Costi-Efficacia e per quanto esso sia stato oggetto di notevoli semplificazioni, ciononostante la necessità di sviluppare dei modelli di calcolo, di acquisire informazioni tecnologiche (e di mercato), nonché di superare l'eventuale mancanza e/o incertezza di dati su alcuni effetti ambientali, soprattutto in relazione a situazioni locali, può rendere difficoltoso l'approccio metodologico proposto. Peraltro, trattandosi di metodologie di confronto la cui validità presuppone grande precisione, chiarezza e condivisione dei dati di base e delle ipotesi di lavoro, nelle circostanze in cui dette caratteristiche non siano assicurate, la stessa validità del metodo potrebbe essere oggetto di discussione.

Fermo restando quanto previsto dalla linee guida già adottate e pubblicate, qualora si dovessero presentare queste difficoltà nell'applicazione del modello teorico proposto, il gestore proponente e l'autorità preposta al rilascio dell'AIA potranno, ai sensi dell'art. 6 del D Lgs.59/05, richiedere chiarimenti generali o uno specifico supporto al Ministro dell'ambiente e della tutela del territorio, che in tal caso, per garantire l'uniforme applicazione delle disposizioni del decreto IPPC, agirà di concerto con i Ministri delle attività produttive e della salute e d'intesa con la Conferenza Stato-Regioni.

## Capitolo 2 – Metodologia dei Cross-Media

#### 2.1. Introduzione

Il termine "effetti ambientali incrociati" (Cross-Media Effects) è utilizzato per descrivere gli effetti ambientali nei casi di inquinamento più complessi, in particolare per poter valutare l'effetto dovuto contemporaneamente a più inquinanti che rilasciano in uno stesso o più corpi ricettori.

L'obiettivo metodologico dei Cross-Media è quello di fornire, in questi casi più complessi, una guida alla scelta dell'opzione migliore sotto il profilo ambientale fra le tecniche o le tecnologie che in alternativa possono essere implementate in un contesto IPPC. L'applicazione di una metodologia può aiutare a chiarire il processo decisionale e ad assicurare che ogni conclusione sia stata determinata in modo efficace e trasparente.

Al contrario, nei casi in cui la scelta fosse evidente, non ci sarà bisogno di seguire questa metodologia. Se la scelta selezionata fosse ovvia, sarà sufficiente predisporre la giustificazione, affinché la decisione sia trasparente.

Questa metodologia si articola in 4 Fasi, da intendersi come passi (steps) consequenziali e successivi. Per questo, è importante notare che se, dopo uno qualsiasi di questi passi, le informazioni dovessero essere sufficienti per una decisione, il processo potrà essere interrotto in quel punto, la decisione potrà essere presa e semplicemente giustificata.

La Fase 1 rappresenta il passo iniziale, e si prefissa di ricercare e identificare le diverse opzioni, che sono disponibili e che possono essere implementate per un determinato problema.

Nella Fase 2 viene stilato l'inventario delle emissioni per ciascuna delle opzioni in considerazione.

La Fase 3 è strutturata per calcolare gli effetti Cross-Media: questo passo consente di trattare i dati raccolti nella fase di inventario correlandoli a specifici, potenziali impatti ambientali per quantificare l'entità del contributo complessivo. In mancanza, a tutt'oggi, di una metodologia scientificamente certa e condivisa, in questa fase si introduce un grado di soggettività legato alla scelta delle tematiche ambientali; per l'IPPC se ne prendono in considerazione 7 e precisamente: tossicità, riscaldamento globale, tossicità idrica, acidificazione, eutrofizzazione, impoverimento dell'ozono e potenziale di creazione fotochimica di ozono. La gamma di inquinanti deve essere abbastanza ampia, per potersi riservare di confrontarli direttamente oppure di aggregarli per esprimere un effetto totale.

La Fase 4 è finalizzata ad interpretare gli effetti Cross-Media: il passo finale nelle Linee-Guida discute il modo in cui chi usa il sistema può determinare quale opzione offre il massimo livello di protezione per l'ambiente. Anche qui vengono presentati due diversi approcci per confrontare il risultato dei Cross-Media.

```
 Fase 1 
 Ricerca e Identificazione delle opzioni alternative 
 | 
 | 
 | 
? Protection of the Contract of the Contract of the Contract of the Contract of the Contract of the Contract o<br>Protection of the Contract of the Contract of the Contract of the Contract of the Contract of the Contract of
                           Fase 2 
                 Inventario delle emissioni 
                 - Affidabilità dei dati 
                 - Energia: efficienza, mix energetico, 
                   energia utilizzata nei processi 
                 - Produzione di Rifiuti 
 | 
 | 
 | 
Provide the control of the control of the control of the control of the control of the control of the control
                           Fase 3 
            Calcolo degli effetti Cross-Media 
            - Tossicità 
            - Riscaldamento Globale 
            - Tossicità Idrica 
            - Acidificazione 
            - Eutrofizzazione 
            - Impoverimento dell'Ozono 
            - Potenziale di Creazione Fotochimica 
              di Ozono 
 | 
 |
```

```
 | 
Provide the control of the control of the control of the control of the control of the control of the control
                                   Fase 4 
                   Interpretazione dei risultati 
                                   Fig. 2.1 Metodologia dei Cross-Media
```
2.2. Tecniche di semplificazione

La metodologia proposta dovrebbe essere sufficiente per arrivare alla determinazione della MTD da preferire nella maggior parte dei casi; al fine di assicurarne la più estesa praticabilità, essa è stata redatta con opportune semplificazioni; per le situazioni più complesse il processo di valutazione potrà tenere conto anche di altre tecniche più complete e specifiche e comunque in ogni caso la decisione finale dovrà essere sempre giustificata in modo preciso e trasparente.

Le tecniche di semplificazione fanno riferimento innanzitutto alle definizioni degli oggetti di indagine: un impianto è definito come "l'unita' tecnica permanente in cui sono svolte una o più attività elencate nell'allegato I della D.Lgs. 59/05 e qualsiasi altra attività accessoria, che siano tecnicamente connesse con le attività svolte nel luogo suddetto e possano influire sulle emissioni e sull'inquinamento".

Sostanzialmente le tecniche di semplificazione consistono nell'accettare le conclusioni ovvie, nell'escludere i fattori d'impatto comuni e gli effetti meno significativi nelle opzioni in questione; anche la standardizzazione dei dati è una tecnica di semplificazione, poiché solo in questo modo è possibile il loro raggruppamento e confronto in modo efficace.

2.3. Fase 1: Ricerca e Identificazione delle opzioni alternative

In alcuni casi l'obiettivo dell'uso dei Cross-Media è quello di confrontare le diverse tecniche o combinazioni di tecniche di depurazione di un inquinante specifico; talvolta, invece, le scelte riguardano l'intero processo e in questo caso potrebbe essere più opportuno considerare oggetto d'analisi l'intera installazione, così da poter comparare tutti i benefici ambientali di ciascuna opzione.

L'obiettivo deve essere quindi descritto con "confini" ben definiti, in cui sono precisate le unità di processo che modellizzano il sistema; è importante in questa prima fase della procedura che le alternative considerate vengano descritte in modo sufficientemente dettagliato per evitare ambiguità o incomprensioni.

Nel formulare la selezione delle tecniche da prendere in considerazione, la precedenza deve essere data a quelle che intervengono sul processo e non a quelle di depurazione, e cioè a quelle che possono prevenire o ridurre le emissioni alla fonte, ovvero alle tecnologie più pulite, che comportano un più basso impatto ambientale.

Per lo studio di una soluzione alternativa si possono considerare, in via indicativa e non esaustiva, gli argomenti seguenti: il design del processo, la scelta delle materie prime e dei combustibili, il controllo del processo, le operazioni non tecniche (relative all'organizzazione, al personale, alla gestione) e le tecnologie di depurazione (per la quota parte di inquinamento non eliminabile con quelle di processo).

Nella descrizione dovranno essere precisate le potenzialità produttive delle varie alternative, per assicurarsi che esse siano confrontate su una base uniforme. Idealmente queste alternative dovrebbero fare riferimento alla stessa capacità in termini di prodotti finiti (ad esempio 25 tonnellate di acciaio l'ora). Ovviamente ci saranno occasioni in cui ciò non sarà possibile, ad esempio per una tecnologia acquistata sul mercato, in cui la potenzialità di un'unità può riflettere le scelte di chi le fornisce. In questo caso ogni differenza tra le alternative dovrà essere chiarita per evitare di distorcere i risultati.

A questo punto, se è possibile raggiungere una conclusione, bisognerà giustificare e riportare i motivi di questa conclusione, per assicurare che il processo decisionale rimanga trasparente. Se invece permangono dei dubbi su quale alternativa fornisca il massimo livello di protezione ambientale, allora si dovrà passare alla fase successiva.

2.4. Fase 2: inventario delle emissioni

Dopo la pianificazione iniziale, in cui sono state definite nel dettaglio le alternative da studiare, è necessario elencare e quantificare i rilasci significativi nell'ambiente e le risorse consumate per ciascuna di queste alternative. Questa lista dovrebbe comprendere gli inquinanti rilasciati, le materie prime consumate (inclusa l'acqua), l'energia utilizzata ed i rifiuti prodotti.

2.4.1. Affidabilità dei dati.

Alcune utili fonti di informazioni, che possono fornire dati sui rilasci e le risorse consumate in un processo, sono elencate di seguito:

- informazioni che provengono dal monitoraggio d'installazioni tra loro simili per tipo o configurazione;

- studi e ricerche;
- dati da studi-pilota sugli impianti;
- dati acquisiti in base a vari calcoli (bilanci di massa, calcoli stechiometrici ecc.);
- scambi di informazioni ai sensi della Direttiva IPPC;
- informazioni dal settore della produzione e della vendita.

Per la loro affidabilità è importante riportare anche la fonte dei dati, indicando come essi siano stati ricavati o calcolati, ciò ne consente la verifica e la convalida, se necessario.

L'unità di misura per il rilascio delle emissioni o il consumo delle risorse è l'unità di massa riferita al processo e/o al prodotto (come kg Emessi/anno o kg Emessi/kgProdotto);

ma per le tecniche che prevedono rilasci particolarmente significativi solo in determinate fase del processo sono utili anche le unità in concentrazione (come mg/m3 o mg/l).

In questo studio la qualità dei dati è una questione critica, e chi usa il sistema dovrà essere preparato a confrontare dati provenienti da fonti differenti. In alcuni casi ci saranno delle indeterminazioni quantitative (per esempio risultati del monitoraggio sulle emissioni potrebbero riportare valori come 100 mg/m<sup>3</sup>  $\pm$  25 %): queste informazioni è opportuno che vengano registrate, poiché possono tornare utili nel determinare i limiti superiori ed inferiori di una analisi di sensibilità, qualora questa si renda necessaria.

Quando non sono disponibili misure quantitative, si può usare un sistema di classificazione della qualità dei dati, per dare un'indicazione qualitativa della loro rispondenza. Il grado di qualità fornisce una guida all'affidabilità dei dati e può essere d'aiuto per indicare quanto dovrà essere approfondita l' analisi di sensibilità. Un esempio di sistema di classificazione assegna una graduatoria da A ad E, in ordine decrescente di qualità, essenzialmente in base alla quantità di informazioni:

Legislazione - DM 01/10/2008 n. 36352 - (testo vigente) Pagina 11 di 67

A- vasta;

B- significativa;

C- limitata;

D- molto limitata;

E- stima su semplici previsioni (vedi box).

Grado di Qualità dei dati A) stima basata su una grande quantità di dati completamente rappresentativi di analoghe situazioni e per le quali sono note le ipotesi di base, B) stima basata su una discreta quantità di dati in gran parte rappresentativi di analoghe situazioni, per gran parte delle quali sono note le ipotesi di base, C) stima basata su un limitato numero di dati, rappresentativi di alcune situazioni, per le quali le ipotesi di base sono limitate, D) stima basata su estrapolazione di calcolo dalla conoscenza di pochi dati relativi ad una o due situazioni, per le quali sono note poche ipotesi di base, E) stima basata su una valutazione specialistica derivata solo da ipotesi

E' importante che i dati di qualità "inferiore" non siano esclusi dallo studio, richiedendo soltanto dati di qualità A-B. Altrimenti, se i dati meno affidabili vengono esclusi, allora l'applicazione della metodologia può diventare una barriera all'innovazione piuttosto che uno strumento per migliorare le prestazioni ambientali, poiché le tecniche innovative, per loro propria natura, non hanno tanti dati affidabili come le tecniche già affermate.

Se si dispone soltanto di dati di bassa qualità, le conclusioni devono essere prese con cautela; oppure possono essere di indirizzo per capire quali dati più affidabili si devono ricercare.

2.4.2. Energia: energia utilizzata nei processi, mix energetico, fattori di emissione

Come anticipato, l'energia utilizzata nei processi produttivi ha un peso determinante nella identificazione delle tecnologie da utilizzare. La stessa Direttiva 96/61 all'Articolo 3 (d) stabilisce per l'operatore l'obbligo di utilizzare l'energia in modo efficiente. Elettricità ed energia termica possono essere responsabili di una parte rilevante dell'impatto ambientale totale, nell'ottica della valutazione secondo IPPC.

La quantità di energia utilizzata nel processo può essere prodotta all'interno del sito produttivo (da carbone, petrolio, gas, ecc.), oppure può essere acquisita da produzione esterna.

Nel primo caso, in cui si parla di energia primaria, la metodologia Cross-Media considera l'energia come le altre materie prime del processo nella fase 2 d'inventario, confrontando i relativi impatti mediante l'uso dei fattori di emissione riferiti all'unità di combustibile.

La scelta dei fattori di emissione può determinare qualche incertezza, stante la variabilità dei dati disponibili, in considerazione della qualità dei combustibili e delle tecnologie utilizzate per la combustione; è quindi necessario esprimere con chiarezza le assunzioni fatte ed i riferimenti.

La fonte di riferimento più completa è il "Manuale dei Fattori di Emissione Nazionali"pubblicato dall'Agenzia per la Protezione dell'Ambiente e per i Servizi Tecnici (APAT), disponibile sul sito www.inventaria.sinanet.apat.it; altre informazioni (sui combustibili, sulle tecnologie di produzione dell'energia, sulle emissioni, ecc.) possono essere desunte dalla Linea Guida IPPC "Grandi Impianti di Combustione"; purtroppo anche queste fonti non sono esaustive sull'argomento; nel manuale, per esempio, non sono riportati i fattori di emissione delle polveri

sottili, mentre nella linea guida essi sono espressi con dei range molto ampi, che non si prestano a definire delle scelte.

Solo per la CO2 è possibile indicare un riferimento univoco, e precisamente il Decreto di attuazione dell'articolo 2, comma 1, del Decreto Legge 12/11/2004 n°273, in materia di scambio di quote di emissioni dei gas ad effetto serra. La tabella seguente riporta i fattori di emissione dei combustibili più usati nella produzione di energia elettrica.

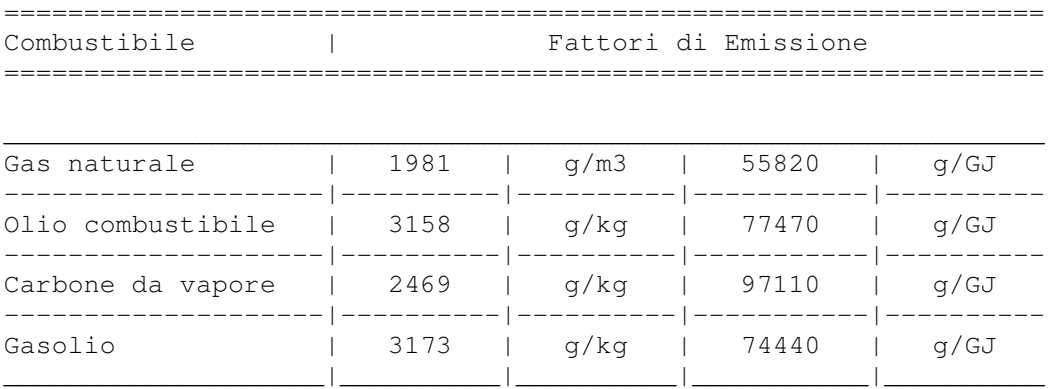

Tabella 2.1-Fattori di emissione della CO2 riferiti all'unità di combustibile

Nel secondo caso, per l'energia acquisita all'esterno del sito produttivo (energia secondaria), la situazione più frequente è che le fonti di elettricità e di energia termica delle relative tecniche proposte siano le stesse; sarà allora sufficiente confrontare direttamente il fabbisogno delle alternative proposte.

In circostanze più complesse, come nel confronto di tecnologie che utilizzano energia prodotta da fonti diverse, sarà necessario tener conto dell'impatto ambientale relativo al diverso processo di produzione dell'energia; quindi, per l'energia elettrica utilizzata occorre conoscere i fattori di emissione riferiti alla produzione di energia elettrica.

Come meglio specificato di seguito, la scelta dei fattori di emissione riferiti alla produzione di energia elettrica, è ancora più ardua della ricerca dei fattori di emissione riferiti all'unità di combustibile, poiché essi dipendono anche dal mix di combustibile utilizzato e dalle tecnologie per la produzione dell'energia.

A maggior ragione, quindi, è importante che i fattori di moltiplicazione siano desunti, come fonte e come trattamento dei dati, in modo preciso e trasparente; è opportuno assicurare che ogni assunto sull'elettricità e l'energia termica usati nel processo sia chiaro.

Qualsiasi possibile distorsione che potrebbe essere causata da questi assunti deve essere compresa chiaramente, sia da chi utilizza il sistema che da chi prende le decisioni.

Nel BRef sono riportati i fattori di emissione dei principali inquinanti (SO2, NOx, CO2, polveri) relativi alla produzione di 1 GJ di energia elettrica e di vapore, con il mix di combustibile europeo, desunto dai data base ECOINVENT 1994 e GEMIS; è evidente che questi fattori non possono essere un valido riferimento, sia per la loro origine datata (1994), sia per le notevoli differenze che presentano i mix di produzione energetica degli Stati Membri.

E' quindi necessario disporre dei fattori di emissione relativi al mix di combustibili e di tecnologie per la produzione energetica italiana; il metodo più corretto, per questa ricerca sarebbe quello di aggregare tutti i dati di produzione, secondo le varie tecnologie e con i propri fattori di emissione. Purtroppo questa via, con i dati attualmente disponibili, non è percorribile; non tutti i produttori rendono infatti disponibile il rapporto ambientale.

E' necessario quindi fare ricorso alle classificazioni già in vario modo aggregate, oggetto di periodica pubblicazione (GRTN, BEN, ASSOENERGIA, ecc.).

La fonte ufficiale dei dati, nel settore della produzione di energia termoelettrica, è il gestore della rete di trasmissione nazionale tra le cui pubblicazioni è possibile reperire i consumi annui di combustibile (tab. 2.2).

Tabella 2.2-Produzione di energia termoelettrica in Italia e relativi consumi globali e specifici di combustibile (anno 2003 – dati GRTN): Omissis.

Questa classificazione, però, ridotta in soli 6 gruppi di combustibile, è troppo sommaria per poter essere correlata alle tecnologie di produzione ed elaborata fino ad ottenere un fattore di emissione medio; allo scopo l'APAT ha elaborato i dati relativi ai grandi impianti di combustione (fonte APAT-censimenti in ambito di accordi UNECE) ricavando un valore medio dei fattori di emissione per la produzione di energia termoelettrica in Italia che è riportato in tabella 2.4;

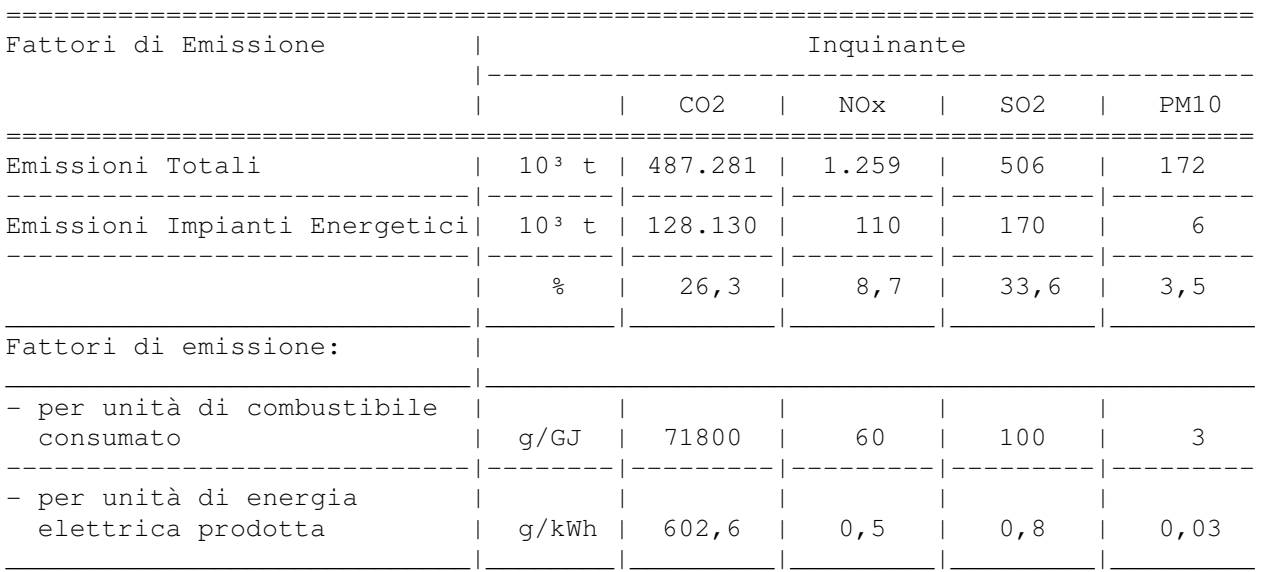

Tabella 2.3- Fattori medi di emissione per la produzione di energia termoelettrica in Italia (anno 2003 – dati APAT)

Una limitazione alla validità dei valori riportati deriva dal fatto che le elaborazioni non comprendono la produzione di energia termoelettrica (e le emissioni) di provenienza industriale, in particolare da raffinerie ed impianti siderurgici; ma pur con questa limitazione, essi possono essere di riferimento per la costruzione di un bilancio ambientale che comporti il consumo di energia termoelettrica.

E' ovvio considerare che la condizione migliore per effettuare un bilancio ambientale si ha se il fornitore di energia è in grado di fornire i fattori di emissione della propria produzione.

2.4.3. Produzione di Rifiuti.

I processi industriali generano rifiuti solidi e liquidi, che possono essere trattati e stoccati presso il sito, oppure rimossi dall'impianto per il trattamento e lo stoccaggio altrove. La Direttiva 96/61 cerca, ove possibile, di evitare la produzione di rifiuti, incoraggiando la selezione di tecniche che utilizzano tecnologie a bassa produzione di rifiuti, e tecniche che né consentono il recupero e il riciclo. Ove ciò sia impossibile economicamente o tecnicamente, l'obiettivo sarà quello di minimizzare l'impatto ambientale.

Nel confrontare le "tecniche" alternative che generano rifiuti, può essere utile un'analisi della quantità, della composizione e degli effetti sull'ambiente dei rifiuti prodotti. Come approccio

pragmatico può essere utilizzata una metodologia semplificata, che consiste nel catalogare i rifiuti prodotti da ciascuna delle "tecniche" alternative considerate in tre categorie: 1- rifiuti inerti; 2 rifiuti non pericolosi; 3- rifiuti pericolosi. Queste categorie sono definite nell'Articolo 2 della Direttiva 99/31 della Commissione Europea (39, Commissione Europea, 1999.

Poiché la questione dei rifiuti è molto rilevante, per il sistema potrebbe essere necessario stabilire un quadro più dettagliato dei rifiuti prodotti. E' opportuno ricordare che un sistema dettagliato sarà difficile senza la disponibilità di informazioni comprensibili sulla produzione di rifiuti, e sugli effetti di questi sull'ambiente. Nella maggior parte dei casi sarà sufficiente utilizzare la metodologia semplice appena descritta.

2.5. Fase 3: calcolo degli effetti dei Cross-Media

A tutt'oggi, il quadro metodologico e scientifico della valutazione d'impatto è ancora in via di sviluppo; non vi sono metodologie generalmente accettate per associare con coerenza e precisione i dati identificati nell'inventario a specifici, potenziali impatti ambientali.

2.5.1 Categorie d'impatto.

In assenza di un quadro scientificamente provato e condiviso, la L.G. procede alla quantificazione complessiva dell'impatto con delle ipotesi di lavoro che tengono conto degli effetti ambientali più rilevanti e che gli inquinanti causano con più frequenza; in quest'ottica si suggerisce di assumere 7 tematiche ambientali (o categorie di impatto):

- Tossicità
- Riscaldamento Globale
- Tossicità Acquatica
- Acidificazione
- Eutrofizzazione
- Impoverimento dell'Ozono
- Potenziale di Creazione Fotochimica di Ozono

Con ipotesi di lavoro che assicurano una copertura comprensibile agli effetti ambientali più rilevanti, si riesce al tempo stesso a mantenere una metodologia pratica ed efficace;

quindi bisognerà tenere sempre presente che ci sono effetti ambientali che non sono stati presi in considerazione, ed occorre assicurarsi che questi compaiano nell'assetto finale.

Ciò introduce nel metodo un grado di soggettività ed incertezza che deve essere minimizzato usando la massima trasparenza e decisione nella descrizione delle scelte fatte.

Oltre alle sette tematiche indicate, in un primo tempo era stato considerato anche l'impoverimento abiotico, perché avrebbe consentito di inserire il potenziale impoverimento delle risorse della Terra. Tuttavia, poiché tale descrizione si è verificata difficilmente realizzabile, e poiché è sembrato inopportuno dare a questo aspetto la stessa importanza di altre tematiche come la tossicità e il potenziale di creazione fotochimica di ozono, è stato infine deciso di non comprenderlo nella metodologia.

Per calcolare gli effetti dei Cross-Media in una categoria di impatto generalmente si usano due

approcci.

Il primo è quello della "sostanza equivalente", che consiste nella conversione dei singoli inquinanti presenti nella categoria sono convertiti in una sostanza di riferimento equivalente, utilizzando dei fattori di moltiplicazione ed aggregando tutti i contributi in un indicatore complessivo della categoria. Un esempio di categoria d'impatto caratterizzata da molti inquinanti è l'effetto serra; ad esso contribuiscono gas come la CO2, il CH4 ed i vari CFC; trasformando il quantitativo di gas serra in un corrispettivo quantitativo di anidride carbonica, si possono confrontare direttamente i valori complessivi d'impatto.

Il secondo approccio è quello della "distanza dal target"; dividendo la massa dell'inquinante emesso per la soglia di tossicità definita dalla normativa, è possibile calcolare il volume di aria o acqua necessario a diluire l'emissione fino a livelli di sicurezza. Il volume di aria o acqua relativo a diversi inquinanti può quindi essere sommato per ottenere un volume totale teorico, consentendo di confrontare le proposte alternative.

Per le sette categorie considerate, le equivalenze sono formulate come di seguito.

### 2.5.2. Tossicità Umana

Eliminare o minimizzare la potenzialità di effetti tossici è una priorità assoluta per ogni processo IPPC proposto. Nel gestire un processo industriale, i potenziali effetti tossici dipenderanno dalle sostanze chimiche emesse, dalla loro massa e dalla tossicità.

Per quanto riguarda la tossicità umana entrambi i metodi suddetti riportano delle semplificazioni; in effetti in essi non sono evidenziati i diversi effetti di tossicità, ne tantomeno le possibili sinergie (o effetti contrastanti) tra i vari inquinanti, ed infine essi tengono conto soltanto degli effetti cronici della tossicità (sul lungo termine).

Il metodo della "sostanza equivalente" prende a riferimento la tossicità del piombo; il fattore di tossicità di un inquinante (espresso da un numero adimensionato) è derivato dal limite all'esposizione sui posti di lavoro diviso per la tossicità del piombo.

Dal punto di vista scientifico non è molto corretto sommare degli effetti che possono avere scale temporali diverse e diversi impatti sulla salute, ma questo metodo consente di avere una struttura comune per fare dei confronti diretti tra le proposte alternative, nonché di identificare gli inquinanti che avranno gli effetti più significativi sull'ambiente e che quindi dovrebbero attrarre la massima priorità per la riduzione.

Espresse in termine di piombo equivalente, le tossicità dei vari inquinanti rilasciati, possono essere sommate utilizzando la seguente formula:

```
 massa di inquinante rilasciato (kg) 
Potenziale di Tossicità Umana = S -------------------------------------- 
                             Fattore di tossicità dell'inquinante
```
Dove:

il Potenziale di Tossicità Umana è l'effetto totale di tossicità (espresso in kg di piombo equivalente) dovuto agli inquinanti rilasciati dalla tecnologia in considerazione la massa di inquinante rilasciato è la massa (in kg) del singolo inquinante tossico

Fattore di tossicità dell'inquinante è un numero adimensionato che esprime la tossicità in riferimento a quella del piombo L'allegato 1 riporta i fattori di tossicità derivati dai limiti all'esposizione sui posti di laviro secondo i GERMAN TRGS-values (limit values in the air at working placet).

Il metodo della "distanza dal target", si avvale della seguente formula per calcolare il volume di aria necessario a diluire sufficientemente l'emissione per assicurare che la tossicità non sia in eccesso:

massa di inquinanti rilasciati (kg) x 10 <sup>3</sup> Potenziale = S ------------------------------------------------------ di Tossicità  $(m<sup>3</sup>)$  soglia di tossicità dell'inquinante  $(µq/m<sup>3</sup>) \times 10$  [-6]

Dove:

il Potenziale di Tossicità è il volume d'aria ( in m3) che sarebbe teoricamente inquinato fino alla soglia della tossicità.

la massa degli inquinanti rilasciati è in kg (moltiplicata per 1000 per la conversione in grammi)

la soglia di tossicità dell'inquinante è in µg/m3 (moltiplicata per 10[-6] per la conversione in grammi)

Un applicazione del metodo è riportata nell'esempio al paragrafo 6.4.

La tabella 2.4 riporta i valori di soglia di alcuni inquinanti secondo le linee guida della "WORLD HEALTH ORGANIZATION – Air Quality Guidelines for Europe (2000)"

| Sostanza  | Soqlia         | Sostanza<br>and the                                                            | Soqlia        |
|-----------|----------------|--------------------------------------------------------------------------------|---------------|
| Cadmio    | 5 $nq/m3$      | NO <sub>2</sub>                                                                | $40 \mu q/m3$ |
| Piombo    | $0.5 \mu q/m3$ | SO2                                                                            | 50 $\mu$ q/m3 |
| Manganese |                | $\vert 0.15 \mu q/m3 \vert$ Tetracloroe- $\vert 0.25 \mu q/m3 \vert$<br>tilene |               |
| Mercurio  | 1 $\mu$ q/m3   |                                                                                |               |

Tabella 2.4

ma all'occorrenza possono essere utilizzati anche altri standars di qualità, purché precisati con chiarezza ed opportunamente giustificati.

### 2.5.3. Riscaldamento Globale

La crescente presenza dei cosiddetti gas serra, ha l'effetto di trattenere nell'atmosfera sempre più energia solare: questo effetto è comunemente inteso come "riscaldamento globale" o "effetto serra". Le previsioni degli effetti del riscaldamento globale includono l'aumento delle temperature e i cambiamenti climatici, che possono avere conseguenze sul regime delle precipitazioni, sulla disponibilità di acqua potabile, sulle pratiche agricole, sull'innalzamento del livello dei mari, ecc. Per abbassare gli effetti del riscaldamento globale si devono ridurre i rilasci di gas inquinanti.

Quindi, nel decidere quale alternativa implementare nei processi IPPC, l'opzione preferita deve essere scelta dopo aver tenuto conto della quantità di gas serra rilasciata da ciascuna delle "tecniche" presentate.

L'IPCC (Intergovernmental Panel on Climate Change, Gruppo Intergovernativo per il Cambiamento Climatico) ha messo a punto i GWPs (Global Warming Potentials, Potenziali di Riscaldamento Globale), per un gran numero di gas serra: questi potenziali rappresentano l'equivalenza dell'effetto di 1 kg di uno specifico gas serra all'effetto di 1 kg di anidride

carbonica, equivalenza espressa come kg di CO2 equivalente.

Così espressi i gas serra rilasciati possono essere sommati e riportati come effetto totale, utilizzando la seguente formula:

GWP(totale) = GWP (dell'inquinante) x massa di inquinante rilasciato

Dove:

GWP (totale) è l'effetto totale dei potenziali di riscaldamento globale (espresso in kg di CO2 equivalente) dovuto ai gas serra rilasciati dalla tecnologia in considerazione la massa di inquinante rilasciato è la massa del singolo inquinante (gas serra) in considerazione, ad esempio CO2, N2O, ecc. (in kg).

I valori assegnati ai GWPs sono stati calcolati su un orizzonte temporale di 100 anni. Nel processo decisionale bisognerà tener conto anche della longevità di questi gas. Per agevolare la valutazione della alternative, il tempo di vita in atmosfera dei gas serra è presentato nell'Allegato 2.

Al momento di scrivere questo documento è stata proposta una nuova Direttiva dell'Unione Europea finalizzata a stabilire uno schema per l'Emission Trading (commercio di emissioni) all'interno della Comunità.

La nuova Direttiva, che emenderà la Direttiva 96/61 (IPPC), si prefigge di ridurre le emissioni di gas serra per venire incontro agli obblighi della Comunità Europea nell'ambito della 'Convenzione delle Nazioni Unite sul Cambiamento Climatico e del "Protocollo di Kyoto"; essa propone l'introduzione di "permessi" e "autorizzazioni" per la quantità di gas serra che un'installazione può emettere; se questa quantità può essere ridotta allora il Gestore può vendere la propria "autorizzazione" in eccesso ad un'installazione che non riesce a restare nei propri limiti.

Questa norma può favorire economicamente le tecnologie che producono meno emissioni e di conseguenza la loro effettiva riduzione; la prima fase di questo processo sarà operativa tra il 2005 e il 2007, inizialmente solo per quanto riguarda l'anidride carbonica.

Le installazioni interessate sono quelle presentate nell'Allegato 1 della Direttiva dell'IPPC, esclusi i settori chimico e dell'incenerimento dei rifiuti; le installazioni per la generazione di energia termica ed elettrica, comprese tra 20 e 50 MW, che non sono presenti nell'IPPC, verranno anche esse incluse nello schema.

## 2.5.4. Tossicità Acquatica

Gli scarichi nell'habitat acquatico possono avere effetti tossici sulle piante e animali che vivono in quell'ambiente. La metodologia che segue consente di classificare, in termini di tossicità acquatica, le diverse opzioni in funzione del danno ambientale che queste possono causare all'ambiente acquatico. Il calcolo usato per determinare la tossicità acquatica è analogo a quello usato per il potenziale di tossicità. Il volume di acqua richiesto per diluire lo scarico alla tossicità di soglia è calcolato tramite la conoscenza del "Predicted No-Effect Concentration" (PNEC) per ogni inquinante rilasciato.

Il PNEC (Predicted No-Effect Concentration - Concentrazione Attesa Senza Effetti), rappresenta la concentrazione a cui un inquinante può essere considerato non tossico.

Dividendo la massa di un inquinante rilasciato per il proprio PNEC, è possibile calcolare il volume teorico di acqua che sarebbe necessario per diluirne lo scarico; i volumi di acqua possono quindi essere sommati per tutti gli inquinanti, secondo la formula che segue:

S massa di inquinante rilasciato (kg di inquinante) x 10  $^3$  x 0,001 Tossicità = ------------------------------------------------------------------ Acquatica PNEC dell'inquinante (mg/l) x 10 -3

Dove:

la Tossicità Acquatica è la quantità di acqua, espressa in m<sup>3</sup>, che sarebbe teoricamente inquinata fino alla soglia della tossicità.

la massa di inquinante rilasciato nell'ambiente acquatico è espressa in kg.

il PNEC dell'inquinante è la Concentrazione Attesa Senza Effetti dell'inquinante, espressa in mg/l. Il fattore 10 -3 converte i risultati i grammi.

Il fattore di moltiplicazione 0.001 converte i litri in m³.

I valori di PNEC per un certo numero di inquinanti ed il metodo usato per determinarli sono riportati nell'Allegato 3.

Nella sommatoria vengono considerate le sostanze inquinanti principali, per tossicità e quantità; eventualmente bisogna tener conto delle possibili interazioni tra di esse.

Ai fini della determinazione delle MTD si devono anche considerare le caratteristiche del corpo ricettore, l'inquinamento circostante e l'uso dell'acqua. Non per tutte le sostanze inquinanti sono definiti i valori di soglia del PNEC; in questo caso è opportuno che la presenza di queste sostanze sia messa in evidenza nel modo più chiaro e preciso.

## 2.5.5. Acidificazione

E' stato dimostrato che la precipitazione di sostanze acide presenti nell'aria è causa di una vasta gamma di effetti negativi per l'ambiente, tra cui: danni alle foreste, ai laghi, all'ecosistema, oltre al danneggiamento di costruzioni e monumenti. Anche se alcuni di questi gas hanno origini naturali, molti provengono da attività antropiche, come l'uso dei mezzi di trasporto, i processi industriali e le pratiche agricole. Il controllo delle emissioni acidificanti è diventato negli ultimi anni una priorità e molto lavoro è stato svolto per aumentare la conoscenza dei meccanismi dei depositi acidi e per negoziare la riduzione delle emissioni di gas acidi industriali.

I gas con gli effetti più significativi sono l'anidride solforosa (SO2), l'ammoniaca (NH3), il biossido d'azoto (NO2) ed altri ossidi d'azoto (NOx). I Potenziali di Acidificazione (AP) sono stati calcolati per consentire di esprimere ciascun inquinante come quantità (kg) di anidride solforosa equivalente.

Così espressi i gas rilasciati possono essere sommati e riportati come effetto totale, utilizzando la seguente formula:

Acidificazione = (AP dell'inquinante x massa di inquinante rilasciato)

Dove:

l'Acidificazione è l'effetto totale di acidificazione (espresso in kg di SO2 equivalente) dovuto ai gas rilasciati dalla tecnologia in considerazione.

Massa di inquinante rilasciato è la massa del singolo inquinante (acidificante) in considerazione, ad es. SO2 , NH3 ecc. (in kg).

I Potenziali di Acidificazione per i principali gas inquinanti sono presentati nell'Allegato 4; si tratta di valori medi, considerati rappresentativi dell'intera Europa, mentre ogni zona presenta delle variazioni legate, ad esempio, all'insolazione e alla vegetazione.

Gli effetti delle emissioni acide potranno, inoltre, variare anche in base alle condizioni meteorologiche e alla sensibilità dell'area in cui le emissioni si depositeranno definitivamente.

L'approccio presentato è utile come indicatore per scegliere l'opzione migliore quando la localizzazione geografica di una proposta non è nota; per una localizzazione nota i valori medi dei potenziali di acidificazione non sono appropriati. Nel determinare le condizioni per le autorizzazioni di un'installazione spesso è necessario considerare modelli dettagliati di dispersione, per quantificare gli effetti delle emissioni. Questo è vero specialmente dove gli standard locali di qualità dell'aria possono essere compromessi da concentrazioni preesistenti, o nelle aree in cui si trovano ricettori sensibili.

## 2.5.6. Eutrofizzazione

L'eutrofizzazione è il processo di arricchimento di sostanze nutrienti dovuto al versamento, diretto o indiretto, in un ecosistema, di sostanze inquinanti che possono agire appunto da nutrienti per gli organismi foto-sintetici. L'aumento di queste sostanze nutrienti causa l'eccessiva crescita di alcune piante e la scomparsa di altre.

L'eutrofizzazione è un serio problema soprattutto nelle acque costiere e interne, dove possono fiorire alghe in grado di impoverire l'ossigeno nell'acqua e quindi di mettere in pericolo piante, animali e altre forme di vita: queste alghe spesso sono tossiche per animali e uomini.

L'eccesso di deposito di azoto sul terreno può aumentare la concentrazione di nitrato nella falda freatica, rendendo l'acqua non potabile. L'eutrofizzazione inoltre induce l'assorbimento dell'azoto dal terreno aumentando l'acidificazione superficiale e della falda freatica.

I composti che causano l'eutrofizzazione sono quelli che contengono azoto o fosforo.

Sono stati calcolati i Potenziali di Eutrofizzazione (NP) per una gamma di composti, così da poter calcolare gli effetti totali di eutrofizzazione per le alternative proposte.

L'effetto di eutrofizzazione può essere calcolato utilizzando la seguente formula:

Eutrofizzazione =  $(NP \text{ dell'inquinante x massa di inquinante rilasciato})$ 

Dove:

l'Eutrofizzazione è l'effetto totale di eutrofizzazione (espresso in kg di ione fosfato equivalente) dovuto alle sostanze rilasciate dalla tecnologia in considerazione.

l'NP dell'inquinante è il Potenziale di Eutrofizzazione del singolo inquinante rilasciato (espresso in kg di ioni di fosfato equivalenti).

Massa di inquinante rilasciato è la massa del singolo inquinante (eutrofizzante) in considerazione.

I valori dei Potenziali di Eutrofizzazione per un certo numero di inquinanti sono elencati nell'Allegato 5.

I potenziali di eutrofizzazione sono basati sul contributo che hanno gli inquinanti sulla formazione delle biomasse, che è derivato dalla composizione media (rapporto N/P) delle biomasse.

L'utilizzo di questa metodologia deve essere supporta da un'analisi delle caratteristiche locali di dispersione, dalla destinazione dell'inquinante una volta rilasciato, dalla natura dell'ambiente ricevente e dalla sensibilità dell'ambiente locale al singolo inquinante rilasciato.

2.5.7. Impoverimento dell'Ozono

L'ozono, presente nella stratosfera, aiuta a proteggere animali e piante dalle radiazioni UV del sole.

L'Impoverimento dell'Ozono nella stratosfera è causato da reazioni chimiche fra i gas inquinanti rilasciati da attività antropiche e l'ozono stesso.

Questi gas inquinanti includono i clorofluorocarburi e altri gas che possono essere rilasciati da processi che interessano l'IPPC. L'Impoverimento dell'Ozono può causare patologie come la cataratta agli occhi e cancri della pelle sia sugli uomini che sugli animali.

Per portare avanti la strategia di riduzione di queste emissioni, sono stati valutati gli effetti di Impoverimento dell'Ozono, a livello di stratosfera, per una vasta gamma di gas.

I valori del Potenziale di Impoverimento dell'Ozono (ODP) consentono di esprimere ogni singolo gas come quantità (Kg) di CFC-11 equivalente. Così espressi i gas rilasciati possono essere sommati e riportati come effetto totale, utilizzando la seguente formula:

Impoverimento dell'Ozono = (ODP dell'inquinante x massa di inquinante rilasciato)

Dove:

Impoverimento dell'Ozono è l'effetto totale di impoverimento (espresso in kg di CFC-11 equivalente) dovuto ai gas rilasciati dalla tecnologia in considerazione.

Massa di inquinante rilasciato è la massa del singolo inquinante in considerazione (espressa in kg).

Gli ODP, Potenziali di Impoverimento dell'Ozono, sono elencati nell'Allegato 6.

Gli effetti sull'ozono e la teoria che sta dietro ai Potenziali di Impoverimento dell'Ozono sono relativamente conosciuti e accettati a livello internazionale. L'impoverimento dell'ozono è un problema globale e quindi non ha effetti diretti a livello locale, e anche se la minimizzazione dei rilasci delle sostanze chimiche che creano l'impoverimento dell'ozono rimane una priorità, è improbabile che questo tema sia rilevante nella valutazione di un singolo impianto più che per quanto sinora detto.

#### 2.5.8. Potenziale di Creazione Fotochimica di Ozono

L'ozono ai livelli più bassi dell'atmosfera, anche chiamato ozono di troposfera o ozono a livello del terreno, è un inquinante. Questo si forma attraverso una complicata serie di reazioni fotochimiche, nella quale gli ossidi di azoto e composti organici volatili (VOCs) reagiscono producendo ozono. Queste reazioni non sono istantanee, ma si svolgono durante l'arco di diverse ore o diversi giorni. Una volta che l'ozono è stato prodotto può permanere per diversi giorni.

L'ozono di troposfera può causare danni alla salute umana, come difficoltà respiratorie per le persone più sensibili, e danni alla vegetazione e corrosione di vari materiali.

Il potenziale di creazione di ozono di singoli VOC dipende dalla loro struttura e reattività.

Per valutare l'effetto totale viene proposto il concetto di Potenziale di Creazione Fotochimica di Ozono (POCPs), che rappresenta l'equivalenza, espressa in kg, all'effetto di 1 kg di etilene (kg di etilene equivalenti). Così espressi, i gas rilasciati possono essere sommati e riportati come effetto totale, utilizzando la seguente formula:

POCPs = POCP (dell'inquinante) x massa di inquinante rilasciato Dove:

Potenziale di Creazione Fotochimica di Ozono è l'effetto totale di creazione Fotochimica di ozono (espresso in kg di etilene equivalenti) dovuto ai gas rilasciati.

Massa di inquinante rilasciato è la massa del singolo inquinante preso in considerazione (espressa in kg).

I valori dei Potenziali di Creazione Fotochimica di Ozono per un certo numero di composti organici volatili sono elencati nell'Allegato 7.

Le reazioni relative alla Creazione Fotochimica di Ozono sono complesse e difficili da modellare con accuratezza, perché chiamano in causa l'interazione di varie sostanze chimiche, della luce solare e delle condizioni meteorologiche. Resta pertanto una certa indeterminazione sui singoli valori di POCP e sulla concentrazione di ozono che si potrà formare.

L'approccio appena descritto è accettabile per determinare il processo di individuazione delle BAT (ad esempio nei WGs di Siviglia) valide per un intero settore produttivo, ma potrebbe essere necessaria un'analisi più dettagliata per determinare le condizioni per il rilascio dell'autorizzazione all'installazione.

Spesso è necessario modellare la dispersione dettagliata dei singoli composti organici volatili per assicurarsi che gli standard locali di qualità dell'aria non vengano compromessi da alcun rilascio da parte di processi soggetti a IPPC.

2.6. Fase 4: Interpretazione dei risultati

In linea generale, può darsi che le valutazioni riportate nelle tre fasi precedenti conducano con chiarezza ad una conclusione certa; in tal caso può essere presa una decisione e possono essere descritte delle raccomandazioni.

Più complesso è il caso in cui le valutazioni delle fasi precedenti prospettino più soluzioni, eventualmente in contraddizione fra loro: in questo caso necessita una metodologia di approfondimento, che consenta di confrontare le possibili soluzioni e di decidere in merito.

A questo scopo, innanzi tutto è opportuno affinare la precisione dei risultati, con analisi di sensibilità che tengano conto dell'accuratezza dei dati e delle ipotesi di partenza.

Come metodologia di confronto, possono essere utilizzati tre differenti approcci, da considerare singolarmente o insieme tra loro.

a) Semplice confronto di ciascuna delle tematiche ambientali

Il primo approccio è molto semplice; utilizzando i valori calcolati per ciascuna delle tematiche ambientali descritte nella fase 3, un semplice confronto individua la tecnica che ha migliori prestazioni per ciascuna di esse; si tratta di una valutazione molto rapida che ha il limite di essere solo qualitativa e di non esprimere alcuna indicazione quantitativa sulle differenze fra le varie alternative proposte; per comprendere quanto siano significative queste differenze ci sarà bisogno di ulteriori considerazioni: si può ricorrere ad un'analisi di sensibilità sull'accuratezza dei fattori che sono stati utilizzati, oppure ad una tecnica di normalizzazione come descritto in b) e c).

## b) Normalizzazione rispetto ai Carichi Totali Europei

Il secondo approccio è più complesso; esso consiste nel confrontare (normalizzare) gli indicatori di impatto calcolati nella Fase 3 con un valore di riferimento; il risultato del calcolo è un parametro che mette meglio in evidenza il contributo all'inquinamento delle diverse categorie d'impatto e quindi sottolinea la significatività delle loro differenze.

Naturalmente, cambiando il riferimento, cambiano i risultati della normalizzazione; una proposta è quella di utilizzare i Carichi Totali Europei (vedi tabella 2.5) , anche se alcune incertezze nella loro definizione consigliano di utilizzare con cautela i risultati della metodologia.

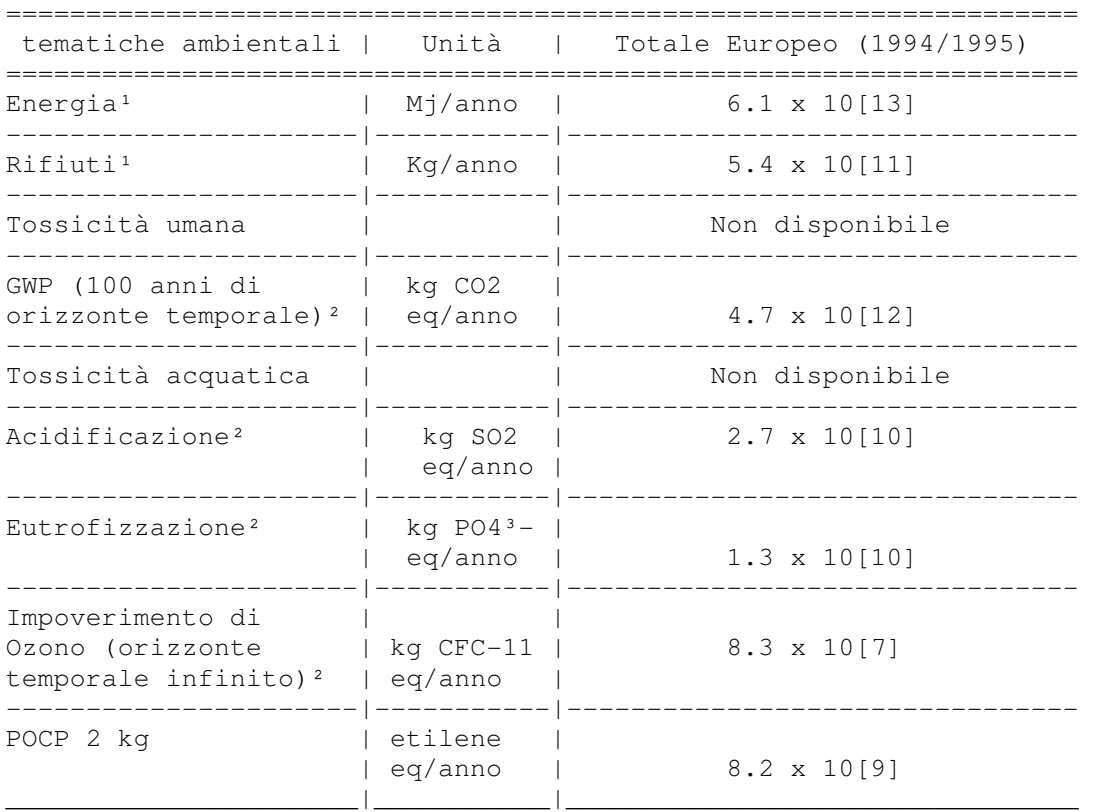

 Tab. 2.5 - Carichi Totali Europei <sup>1</sup> [9, Blonk TJ et. al., 1997] ² [8, Huijbregts M, 2001]

c) Normalizzazione rispetto ai Dati del Registro Europeo delle Emissioni Inquinanti

Il terzo approccio consiste nel confrontare i valori d'impatto calcolati nella Fase 3 con i dati del Registro Europeo delle Emissioni Inquinanti (European Pollution Emission Register). Questo confronto può essere fatto con i valori aggregati di tutti i settori dell'IPPC, o, in modo più appropriato, con i valori dei singoli settori dell'IPPC in questione.

Anche nell'uso dei dati EPER si possono avere delle incertezze, per cui se ne raccomanda l'uso in termini di confronto percentuale.

Utilizzare più sistemi di riferimento (come b) e c)) può considerarsi come un'analisi di sensibilità con cui attenuare le incertezze delle metodologie.

Nessuno dei tre metodi sopraesposti può considerarsi esaustivo, per cui la valutazione finale si dovrà avvalere di considerazioni specialistiche; le questioni che possono rivestire particolare importanza, soprattutto a livello locale, sono:

- il contributo rispetto agli standard di qualità ambientale: il contributo nella matrice ambientale di una specifica sostanza molto basso rispetto allo standard di qualità corrispondente riveste certamente una minore importanza nel processo decisionale;

- la qualità ambientale locale: dove la qualità è modesta maggiore importanza deve essere assegnata, nello studio delle relative performance, alla riduzione del contributo del processo;

- la presenza di ricettori sensibili: maggiore attenzione deve essere posta dove c'è una vicinanza di ricettori o di habitat particolarmente sensibili ad una sostanza o al suo impatto;

- la natura degli effetti: gli effetti irreversibili a lungo termine possono essere considerati peggiori di quelli reversibili a breve termine;

- le sostanze altamente persistenti, bioaccumulative, tossiche e cancerogene sono da considerare in modo prioritario, per la loro potenzialità di effetti a lungo raggio.

2.7. Screening degli effetti ambientali a livello di installazione locale.

L'articolo 9 della Direttiva 96/61/CE prevede che le condizioni ambientali locali siano oggetto di attenzione dei singoli Stati membri; questo poiché la determinazione delle MTD per un settore industriale non può tenere conto dei particolari problemi locali e considerando che in Europa ci sono variazioni significative a riguardo della ricettività ambientale locale, delle concentrazioni locali di inquinanti e delle priorità ambientali.

Per questo motivo potrebbe essere necessario, per ogni singolo processo IPPC, indagare sugli impatti di una proposta in modo più dettagliato, sviluppando modelli più spinti di diluizione e di dispersione dei singoli inquinanti.

Di seguito si suggerisce un metodo per stimare la significatività dell'inquinamento indotto a livello locale; un metodo semplice e rapido per valutare quali inquinanti debbano essere presi in considerazione con un indagine approfondita; basato sull'uso dei fattori di diluizione, in pratica esso consente di determinare il contributo della tecnica in esame alla concentrazione di inquinante dispersa nell'ambiente, per confrontarlo con i valori previsti dagli Standard di Qualità Ambientali dello Stato Membro.

La concentrazione dispersa è data dall'espressione:

Concentrazione Dispersa = concentrazione dell'emissione (mg/m<sup>3</sup> or mg/l)

fattore di diluizione ed i fattori di diluizione consigliati, che si ritiene offrano una sufficiente protezione in molti casi (UK Environment Agencies, 2002) (Goetz R. Wiesert P. Rippen G. Fehrenbach H.,2001), sono i seguenti:

- scarichi in acqua, fattore di diluizione pari a 1000

- scarichi in aria, fattore di diluizione pari a 100000.

Se il rilascio non contribuisce alla concentrazione dispersa per più dell1% rispetto allo Standard di Qualità ambientale, o ad un riferimento similare, l'emissione può in generale essere giudicata insignificante.

Tuttavia, potrebbero esserci delle situazioni locali nelle quali l'inquinante è già in eccesso rispetto allo Standard di Qualità Ambientale, o vicino a questa soglia: in questi casi potrebbe essere importante valutare la dinamica dispersiva dell'inquinante, indipendentemente dal suo contributo.

Possono presentarsi anche dei casi in cui è necessario considerare la dispersione e gli impatti di emissioni a lungo raggio. Oppure lo scarico di un processo soggetto a IPPC potrebbe passare per un impianto di trattamento dell'acqua prima dello scarico in un corso d'acqua: in questo caso è l'impatto dello scarico nel corpo ricettore che deve essere considerato.

Un'ulteriore limitazione della metodologia deriva dal fatto che in essa sono focalizzate soltanto le emissioni in acqua ed aria, mentre a livello locale potrebbero essere importanti anche gli odori ed il rumore.

In definitiva, la decisione di utilizzare quest'approccio o di ricorrere ad un modello più dettagliato, dovrà essere affrontata a livello locale, anche in considerazione del fatto che possono essere formulati anche altri metodi, in relazione alle procedure ambientali ed agli Standard di Qualità dei vari Stati Membri.

2.8. Conclusioni sugli effetti dei Cross-Media

La metodologia descritta sinora consenta di a confrontare i processi che rappresentano opzioni alternative fra loro. Le varie fasi sono strutturate in modo da rendere la valutazione il più trasparente possibile. Per assicurarne l'efficienza, è stato necessario introdurre delle semplificazioni, cercando di bilanciare la complessità del sistema con le risorse richieste per usarlo.

Chi usa questo metodo deve rendersi conto di ciò e assicurare che la decisione finale non sia distorta a causa di queste semplificazioni.

Una delle maggiori attenzioni riguarda la scelta dei fattori di emissione, la cui entità può influire pesantemente sui risultati. L'affidabilità dei risultati diminuisce con l'uso dei fattori di emissione e con l' aggregazione di diversi inquinanti.

Anche se le valutazioni descritte per i Cross-Media sono complete, esse non sono esaustive, e ulteriori fattori potrebbero essere importanti in casi particolari. Ad esempio in un processo possono essere presenti inquinanti non compresi nelle tematiche ambientali descritte; oppure possono esserci altri inquinanti per i quali, anche se hanno un effetto in una tematica ambientale, non sono disponibili fattori di emissione.

La Direttiva richiede la considerazione di questioni che non hanno potuto trovare spazio nella metodologia, come rumore, vibrazione, odore, rischi per l'ambiente, ecc., ed in tal senso, chi ne fa uso deve vigilare al fine di assicurare che ogni effetto ambientale rilevante, che può conseguire dall'applicazione di una proposta, sia debitamente considerato.

Tutte le questioni non considerate in modo esauriente e tutte le preoccupazioni relative alla validità dei dati devono essere chiare sia al gestore che al valutatore; entrambi dovranno al tempo stesso assicurare che sia sempre mantenuta la trasparenza nell'utilizzare questo metodo e nelle decisioni prese.

La decisione finale sui risultati della metodologia, per determinare quale opzione preferire da un punto di vista ambientale, sarà comunque espressione di una valutazione specialistica.

Capitolo 3 – Metodologia dei costi

Ordinate le varie opzioni secondo le rispettive prestazioni ambientali, verrà assunta come 'MTD' la tecnica dal minimo impatto ambientale, a meno che questa, per ragioni economiche, risulti "non disponibile". Oltre alla valutazione secondo il "metodo Cross- Media", può essere necessario confrontare i costi di tecniche alternative; a tal fine è necessario che i dati di costo provenienti da fonti diverse siano raccolti e gestiti omogeneamente ed in maniera trasparente.

La presente Metodologia dei Costi consiste in una procedura per la raccolta e l'analisi dei dati di costo relativi all'installazione, conduzione e manutenzione di un particolare processo o tecnica. Essa consente il confronto tra diverse alternative, anche quando i dati derivino da diverse fonti, che siano singole imprese, settori industriali, Regioni, Stati, ed è suddivisa nelle seguenti Fasi:

```
 Fase 5 
          Ricerca e Identificazione delle opzioni alternative 
 | 
 | 
 | 
en and the state of the state of the state of the state of the state of the state of the state of the state of the state of the state of the state of the state of the state of the state of the state of the state of the st
                                         Fase 6 
                  Raccolta e validazione dei dati di costo 
 | 
 | 
 | 
<u>Parameter</u> and the control of the control of the control of the control of the control of the control of the control of the control of the control of the control of the control of the control of the control of the contro
                                         Fase 7 
                            Definire le voci di costo 
                            - Costi di investimento 
                            - Costi operativi e per manutenzione 
                            - Ricavi, profitti e costi evitati 
 | 
 | 
 | 
<u>Parameter</u> and the control of the control of the control of the control of the control of the control of the control of the control of the control of the control of the control of the control of the control of the contro
                                          Fase 8 
         Elaborazione e presentazione delle informazioni sui costi 
         - Cambi di valuta 
         - Inflazione 
         - Riportare i prezzi all'anno base 
         - Sconto 
         - Calcolo dei costi annuali 
 | 
 | 
 | 
en and the state of the state of the state of the state of the state of the state of the state of the state of the state of the state of the state of the state of the state of the state of the state of the state of the st
                                          Fase 9 
             Attribuzione dei costi alla protezione ambientale 
                                          Fig 3.1
```
I costi devono essere distinti, in maniera sufficientemente dettagliata, tra costi di investimento, costi operativi e costi per manutenzione. La metodologia consente una certa flessibilità nella scelta dei tassi interesse; tuttavia, una volta effettuata, questa va giustificata ed alle varie opzioni alternative vanno applicati uguali tassi di interesse, così da rendere possibili i raffronti.

3.1. Fase 5 - Ricerca e identificazione delle opzioni alternative

La ricerca delle tecniche in alternativa è analoga a quanto spiegato nella Fase 1 sulla metodologia Cross-media. Tale descrizione in molti casi è sufficiente, ma è probabile che in questa fase saranno disponibili ulteriori informazioni riguardanti la vita tecnicoeconomica degli impianti, gli usi energetici, usi di reagenti, manutenzione, consumi di acqua, ecc.

A questo stadio è inoltre possibile la descrizione dei benefici ambientali associati ad una particolare tecnica. Tali benefici vengono in genere espressi rispetto ad una situazione di riferimento, oppure valutando l'efficienza ambientale della tecnica stessa. L'efficienza viene normalmente espressa come percentuale (p. es. "un termovalorizzatore riduce i Composti Organici Volatili (COV) di oltre il 95%"), tuttavia questo non sempre è utile se non si conosce quanto fossero in precedenza le emissioni. Di conseguenza è più conveniente esprimere l'efficienza ambientale in due diverse maniere:

- come caso-base, o fattore di emissione dell'impianto, associato all'efficacia percentuale della tecnica, p. es.: "per un processo che genera più di 1000 mg di COV per m3 di aria di scarico, un inceneritore dovrà avere un'efficienza di distruzione dei COV di almeno il 95%"

e/o

- come dato di prestazione dell'impianto dopo l'implementazione della misura, ad esempio: "per un inceneritore associato ad un processo che emette COV, l'emissione è di norma 10 mg di COV per m3 di aria scaricata, o meno"

Il primo approccio consente di stimare sia le emissioni abbattute che le emissioni residue, mentre il secondo fornisce informazioni solo sulle emissioni residue.

Nel descrivere la tecnica in esame, ed i benefici ambientali ad essa associati, occorrerebbe la massima precisione evitando al contempo qualunque ambiguità, visto che questa fase costituisce la base di raccolta dei dati di costo.

3.2. Fase 6 - Raccolta e validazione dei dati di costo

L'utilizzatore della metodologia ed il decisore devono ricordare che la validità di un dato può influenzare la decisione finale che verrà presa. Al riguardo si consideri che esistono molte fonti da cui i dati di costo possono essere desunti, e l'applicabilità, l'aggiornamento e la validità dei dati possono variare da fonte a fonte.

La Fase 6 ha come scopo l'identificazione delle fonti dei dati, l'individuazione delle loro interrelazioni e la gestione delle indeterminazioni dei dati stessi.

I dati sono sempre desunti per un obiettivo specifico e per questo spesso includono alcuni elementi soggettivi: questo deve essere considerato qualora i dati vengano utilizzati per un obiettivo diverso da quello originale.

Potrebbero esistere differenti convenzioni contabili e diverse modalità di presentazione dei dati tra diverse imprese e tra diversi Stati. Inoltre, per problemi di riservatezza, alcune informazioni devono essere gestite con particolare attenzione. Tutto ciò potrebbe produrre difficoltà all'atto della validazione di numeri o nell'effettuazione di confronti.

## 3.2.1. Fonti dei dati di costo

I dati di costo possono essere ottenuti da una gran varietà di fonti, ed è necessario che l'utilizzatore del metodo conservi una propria coscienza critica riguardo la validità dai dati stessi. Per esempio, i fornitori di impianti tendono a sottostimare i costi per aumentare le vendite, mentre i gestori di impianti tendono invece a sovrastimare gli stessi costi. Si tenga inoltre presente che i dati di costo hanno un proprio 'campo' di validità: possono crescere all'aumentare dell'inflazione, possono decrescere passando dalla scala di laboratorio alla scala commerciale, ecc…

Le possibili fonti di dati di costo sono:

- l'industria (progetti esecutivi, studi di fattibilità, autorizzazioni)
- i fornitori di tecnologie (cataloghi, documenti di offerta)
- autorità di controllo e/o di autorizzazione (ministeri, enti locali, ecc…)
- consulenti

- enti di ricerca

- informazioni pubbliche (pubblicazioni, riviste scientifiche, siti web, atti di conferenze, ecc...)

- stime di costi per progetti simili in altri settori industriali Ai fini della miglior attendibilità, le informazioni dovrebbero provenire da più fonti indipendenti, e ogni fonte dovrebbe essere registrata. Ciò consente la "tracciabilità" dei dati, ed un'eventuale validazione anche a posteriori. Se le informazioni derivano da pubblicazioni, è sufficiente compilare una bibliografia standard. Se le informazioni derivano da comunicazioni verbali o non documentate, vanno registrate fonte e tipo dell'informazione e la relativa data.

E' opportuno utilizzare i dati di costo più aggiornati. Si dovranno sempre riportare l'anno cui si riferiscono i costi e il cambio della valuta. Inoltre i costi dovranno essere riportati come "spesa effettiva" non attualizzata, ossia come esborso relativo all'anno in cui verrà (o fu) effettuato l'investimento. I metodi per attualizzare i costi in funzione di tempo, inflazione e tassi di interesse verranno mostrati nella Fase 8.

3.2.2. Documentare l'incertezza dei dati

La valutazione dovrebbe, come minimo, considerare le principali indeterminazioni legate ai dati di costo e alle prestazioni della tecnica in esame. Le indeterminazioni potrebbero essere imputabili alla scarsità di dati o perché si danno per assunte ipotesi poco chiare sui costi.

E' bene che l'incertezza sui dati sia determinata tramite misure quantitative, oppure introducendo un intervallo di incertezza. Se tali informazioni sono disponibili, occorre registrarle, per utilizzarle in un secondo momento per stabilire la confidenza degli estremi superiore e inferiore della forchetta tramite un'analisi di sensibilità. Se non sono disponibili informazioni quantitative, per fornire almeno un' indicazione qualitativa sull'affidabilità dei dati può essere costruita una classifica a punti della qualità dei dati.

Il punteggio in classifica fornisce una rapida indicazione riguardo la fiducia da riporre nei dati, e indica quanto debba essere approfondita l'analisi di sensibilità.

3.2.3. Riassunto della fase 6

In conclusione, gli aspetti importanti della fase 6 sono:

1) stabilire il più chiaramente possibile le fonti delle informazioni

2) utilizzare i dati più rappresentativi possibili

3) raccogliere i dati di costo da più fonti indipendenti tra loro

- 4) registrare la fonte e l'origine dei costi il più precisamente possibile
- 5) utilizzare i dati più aggiornati
- 6) definire bene gli anni cui si riferiscono i dati di costo ed i cambi delle valute

7) riportare i costi come costi effettivi

8) esprimere, quando possibile, l'incertezza sui dati tramite intervalli di confidenza. Se questo non fosse possibile, utilizzare indicazioni qualitative.

3.3. Fase 7 - Definire le voci di costo

Per agevolare il confronto tra le diverse opzioni impiantistiche, devono essere chiaramente espresse le varie componenti delle voci di costo. L'obiettivo di questa fase è definire quali componenti debbano essere incluse o escluse, e fornire una guida su come vadano riportati gli elementi da includere.

Quella che segue può essere considerata un'utile gerarchia per i livelli di disaggregazione dei dati di costo:

1. L' investimento, i costi operativi annuali e per manutenzione, i ricavi/rendite annuali devono tutti essere riportati separatamente

2. L' investimento deve essere suddiviso tra spesa per controlli ambientali e spesa per controlli di processo

3. Per quanto possibile, i costi operativi e per manutenzione devono essere suddivisi tra energia, materie prime e servizi, lavoro, costi operativi fissi e per manutenzione Tutti i costi devono essere misurati rispetto ad un'alternativa, che può consistere nella situazione esistente, oppure in un "caso base", che non prevede la tecnica di protezione ambientale indagata. I casi base vengono stabiliti dalla metodologia cross-media.

3.3.1. Lista di controllo delle componenti di costo

Le tre liste di controllo presentate di seguito mostrano alcune delle componenti di costo più utili per la valutazione. Le liste sono distinte tra "costi di investimento", "costi operativi e per manutenzione" e "ricavi, benefici e costi evitati". Le liste non sono esaustive ed altre componenti potrebbero risultare importanti in casi specifici.

- A. Costi di investimento
- A1. Spese di installazione

E' opportuno che i costi siano disaggregati al seguente livello di dettaglio:

- definizione e pianificazione del progetto
- acquisto del terreno
- preparazione generale del sito

- edifici e opere civili (incluse fondazioni/supporti, struttura, impianti elettrici, idraulici, isolamenti, tinteggiatura, ecc…)

- spese per ingegneria e campagna di costruzione
- costi di selezione del contraente
- spese per collaudi
- costi di avviamento
- costo del capitale
- costi del decommissioning2
- A2. Spese per gli impianti di controllo dell'inquinamento
- costo degli impianti
- attrezzature per il controllo primario dell'inquinamento
- attrezzature ausiliarie
- strumentazione
- noleggio di attrezzature
- modifiche agli impianti esistenti

# A3. Imprevisti

E' una quota che deve coprire eventi imprevisti non ancora definibili esattamente. L'entità di questo accantonamento dipende dall'affidabilità del progetto, ed è stimata come percentuale dell'investimento. Ogni componente della voce "imprevisti" dovrebbe essere valutata separatamente per assicurare la necessaria trasparenza, e se si valutano diverse percentuali per le varie voci, tali differenze vanno giustificate.

- B. Costi operativi e per manutenzione
- B1. Costi energetici
- elettricità
- prodotti petroliferi
- gas naturale
- carbone e altri combustibili solidi

Riguardo i costi energetici, vanno esplicitati:

- le unità energetiche, espresse in termini fisici, consumate annualmente (chilowattora, litri, kg di carbone, ecc…),

- i rispettivi costi unitari
- la spesa complessiva
- B2. Costi di materiali e servizi
- materiali o componenti da sostituire
- materiali ausiliari (per es. sostanze chimiche, acqua)
- servizi ambientali (per es. trattamento dei rifiuti e conferimento in discarica)
- B3. Costi del lavoro
- personale operativo, di supervisione e per manutenzione
- formazione di detto personale

B4. Costi operativi/manutenzione fissi

- premi assicurativi
- imposte per licenze
- scorte di emergenza
- altre spese generali (per es. spese amministrative)

B5. Ulteriori costi

L'introduzione di una nuova tecnica può comportare modifiche al processo di produzione, con relativi aggravi di costi dovuti per esempio a riduzioni di funzionalità o di qualità del prodotto.

C. Ricavi, profitti e costi evitati

C1. Ricavi

- vendita di un effluente trattato (per es. per irrigazione)
- vendita di elettricità autogenerata
- vendita di ceneri (per es. per produrre materiali da costruzione)
- valore residuo di attrezzature
- C2. Costi evitati
- risparmi di materie prime
- risparmio di materiali ausiliari (sostanze chimiche, acqua) e di servizi
- risparmi energetici
- risparmi di lavoro
- risparmi sul monitoraggio delle emissioni
- risparmi sulla manutenzione
- risparmi sul capitale grazie ad uso più intensivo degli impianti
- risparmi sulla produzione di rifiuti
- E' bene che i risparmi addizionali siano espressi in unità fisiche, per es.:
- quantità di energia risparmiata
- quantità di materiali recuperati e venduti
- numero di ore/uomo risparmiate
- C3. Profitti

L'implementazione di una nuova "tecnica" può comportare modifiche al processo di produzione, che a loro volta possono comportare costi minori.

3.3.2. Costi da considerare separatamente

Tasse e sussidi – Secondo gli economisti questa voce non rappresenta un costo economico per la società, ma un semplice trasferimento di risorse da un gruppo ad un altro (es. l'IVA).

Costi indiretti – Costi indiretti possono essere attribuiti a variazioni nella domanda di mercato e a qualsiasi ricaduta sulla produzione e sull'occupazione. Simili costi dovrebbero essere esclusi dalla valutazione.

Esternalità – Le esternalità devono essere escluse dalla valutazione. Si tratta di costi imposti alla società e/o all'ambiente non contabilizzati dal produttore e non ricadenti sul consumatore, benché conseguenza dell'attività industriale. Esse includono danni all'ambiente naturale o artificiale, per es. gli effetti dell'inquinamento dell'aria sulla salute, sugli edifici, sulle foreste; le malattie professionali, gli incidenti, l'impatto visivo dello stabilimento sul paesaggio, ecc…

Questi costi non fanno parte della presente Metodologia e non sono tenuti in conto nel determinare i costi delle varie tecniche da valutare. Le esternalità sono discusse più avanti nel Capitolo 4.

3.3.3. Fattore di scala per gli impianti

Talvolta bisogna convertire i costi di un impianto in un altro di dimensione o potenzialità differenti.

Ciò può ottenersi, in modo approssimato, utilizzando il metodo del "fattore di scala".

Il metodo del fattore di scala La seguente equazione fornisce un valore (approssimato) per calcolare il costo di un impianto, partendo dal costo di un impianto originario.

 $Cy = Cx [y/x][e]$ 

in cui:

Cy è il costo di un impianto di dimensione y

Cx è il costo di un impianto di dimensione x

y è la scala dell'impianto y

x è la scala dell'impianto x

e è il fattore di approssimazione Il valore dell'esponente e varia da un impianto all'altro, ed in genere è compreso tra 0.6 e 0.7 quando si assume come parametro di scala la produttività.

Se la scala viene aumentata agendo sulla produzione, il valore appropriato di e è compreso tra 0,6 e 0,7.

Nelle installazioni molto grandi, per aumentare la potenzialità non è sufficiente agire sulla produttività, ma bisogna replicare le unità principali; in questi casi l'esponente può essere maggiore. Per esempio, se la produzione viene aumentata moltiplicando il numero di unità produttive (per es. nel caso di impianti fotovoltaici o di cogenerazione), può essere appropriato un valore di e compreso tra 0,8 ed 1.

Si ricordi in ogni caso che il metodo del fattore di scala fornisce un valore approssimato.

3.3.4. Riassunto fase 7

Di seguito viene riportato un sommario dei punti salienti della fase 7:

1) i costi vanno considerati come incrementali rispetto al caso base

- 2) vanno riportate le quantità fisiche ed i prezzi
- 3) i costi vanno disaggregati il più possibile, quanto meno a livello di:

A. spesa di investimento

- costi dell'installazione
- impianti ambientali
- necessità contingenti
- B. costi operativi e per manutenzione
- costi energetici
- materiali e servizi
- costi del lavoro
- costi operativi fissi e per manutenzione
- altri costi

4) vanno riportati separatamente: ricavi, profitti, costi evitati; tasse e sussidi; costi indiretti

5) le esternalità vanno escluse dalla contabilità.

3.4. Fase 8 - Elaborazione e presentazione delle informazioni sui costi

Raccolte le informazioni sui costi, esse devono essere elaborate per poter confrontare omogeneamente le varie alternative. Spesso bisogna saper gestire differenti vite operative, tassi di interesse, oneri capitale, effetti dell'inflazione, cambi di valuta, attualizzazioni.

3.4.1. Cambi di valuta

Quando i prezzi sono disponibili in valute differenti, essi devono essere convertiti in una valuta comune. Nella conversione, l'utilizzatore del metodo dovrà specificare il cambio utilizzato nel calcolo, la fonte e la data cui il cambio si riferisce. Un'importante fonte di indici di prezzo e di cambio europei è fornito in nell'allegato 10 al BREF europeo.

3.4.2. Inflazione

Il livello generale dei prezzi di beni e servizi (per es. le varie tecniche di protezione ambientale)

cambia nel tempo a causa dell'inflazione. Per questo bisogna saper confrontare differenti costi, ricavi e prezzi in differenti periodi di tempo.

L'inflazione può anche essere un fattore determinante per il calcolo dei costi nella prospettiva del costruttore. Il costo della manodopera e dei materiali può crescere durante la realizzazione, ed il costo finale dell'impianto sarà quindi più alto di quello che la costruzione avrebbe comportato se realizzata istantaneamente al momento della decisione di spesa.

Il costo teorico di un impianto progettato e costruito istantaneamente è il suo costo 'indice' o 'istantaneo'. Per stimare il costo monetario finale a completamento dell'impianto è necessario conoscere la durata prevista per la costruzione ed il tasso atteso di inflazione per i prezzi. Se l'investimento viene realizzato nell'arco di diversi anni, ne vanno attualizzate le varie rate all'anno corrente.

La metodologia riportata di seguito permette all'utilizzatore di poter riportare prezzi quotati per un certo anno ad un "anno base". La differenza tra prezzi reali e nominali è riportata nella sezione 3.4.2.2. Ulteriori informazioni sull'uso dei tassi di interesse e di sconto sono nella sezione 3.4.3.

3.4.2.1. Riportare i prezzi all'anno base

I dati di costo relativi alle diverse tecniche di protezione ambientale possono riferirsi a diversi anni. Per esempio, il costo capitale di un sistema di controllo automatico dell'inquinamento può essere valutato con i prezzi in vigore nell'anno 1991, mentre il costo capitale di un'altra apparecchiatura può essere valutato secondo i prezzi del 1995. Il confronto diretto tra questi dati può essere fuorviante. Oppure, i costi per un certo impianto possono essere disponibili solo per anni diversi da quelli cui si riferisce lo studio.

Per esempio, una fonte può fornire un dato di costo per un impianto di abbattimento pari a 1.5 DEM del 1992, mentre l'anno base per lo studio è il 1995. Assumendo che i prezzi siano cresciuti negli ultimi anni, se venissero direttamente utilizzati i dati di costo disponibili ne risulterebbe una sottostima. Al contrario, se l'anno base per lo studio fosse stato il 1990, ne sarebbe risultata una sovrastima.

Di seguito viene fornita una procedura per esprimere i dati di costo ad un certo anno. La procedura è espressa in termini di "anno base", ma potrebbe essere estesa a qualunque altro anno di interesse.

Per riportare il dato di costo ad un prezzo equivalente ad un certo anno, è necessario utilizzare un "fattore di correzione", derivabile dai seguenti due passaggi:

Passaggio 1:

prezzo indice appropriato per l'anno base dell'analisi fattore di correzione = prezzo indice appropriato per l'anno cui si riferisce il dato di costo

Passaggio 2: dato di costo corretto = dato di costo originale x fattore di correzione

Un'importante fonte per gli indicatori di prezzo europei è fornita nell'Allegato 9.

Quando vengono effettuate correzioni per riportare i prezzi ad un dato anno, deve essere chiaramente definito l'indicatore utilizzato per la correzione.

3.4.2.2 Prezzi reali e nominali

Nella valutazione, si raccomanda di utilizzare prezzi "reali" (talvolta chiamati "prezzi costanti"), i

quali tengono in conto il tasso di inflazione. Questi si differenziano dai prezzi "nominali", ossia quelli validi al tempo dalla loro determinazione (senza correzioni dovute all'inflazione).

Di seguito viene fornita una semplice relazione per convertire prezzi nominali in reali:

prezzo nominale ad un dato anno prezzo reale = (fattore di deflazione per lo stesso anno x 100)

Nella valutazione deve essere chiaramente desumibile il fattore di deflazione utilizzato e la sua stima. Anche in questo caso si può fare riferimento alla fonte in Allegato 9.

3.4.3. Sconto

3.4.3.1 Valore attuale

Lo sconto è il meccanismo in base al quale costi e benefici occorrenti in diversi anni possono essere "pesati" per essere riferiti allo stesso anno, e quindi essere paragonati. Per esempio, il valore di 1 Euro oggi è differente dal valore dello stesso Euro tra un anno a causa dell'inflazione, dell'andamento dei prezzi, o semplicemente perché apprezziamo di più denaro attuale che denaro futuro. Il meccanismo dello sconto permette di poter trasferire nel tempo una quantità di denaro in maniera che mantenga lo stesso potere di acquisto. Il valore scontato prende il nome di 'valore attuale".

Il valore attuale può essere derivato dalla seguente formula:

```
 costo{n} 
valore attuale = ---------------
                      (1+ r)[n]
```
in cui :

costo = costo nell'n-esimo anno

n = anno di riferimento

 $r = t$ asso di interesse (o di sconto)

Se diversi costi occorrono in diversi anni, può essere utilizzata la seguente formula:

 costo{t} valore attuale =  $S[n]$ {t-1} --------------(1+ r)[t]

in cui  $t =$  contatore variabile da 1 ad n

n = durata del progetto (anni)

 $r = t$ asso di interesse (o di sconto)

3.4.3.2 Valore attuale netto

Per valutare e paragonare diverse alternative di investimento, viene utilizzato il metodo del valore attuale netto (VAN), calcolato come differenza tra i futuri pagamenti scontati e il costo (attuale) dell'investimento.

Il valore attuale netto è determinato dalla seguente relazione:

Legislazione - DM 01/10/2008 n. 36352 - (testo vigente) Pagina 35 di 67

 ricavo{t}  $VAN = S[n] {t-1}$  -------------- - (Investimento)  $(1 + r)$ [t]

in cui:

 $ricavo{t}$  = ricavo realizzabile nell'anno t-esimo

 $t =$  contatore variabile da 1 ad n

n = durata del progetto (anni)

 $r = t$ asso di interesse (o di sconto)

Il metodo del VAN considera il "valore temporale" del denaro, ed è fortemente dipendente dal tasso di interesse assunto (una variazione di solo 1% dell'interesse può distorcere notevolmente i risultati).

Il metodo è largamente utilizzato per verificare opzioni alternative di investimento e normalmente si richiede un VAN positivo perché l'investimento venga effettuato.

Tuttavia, nel caso di verifica di investimenti in campo ambientale questa regola potrebbe non essere applicata poiché simili investimenti comportano spesso VAN negativi. Questo accade perché i benefici ambientali del progetto non hanno una valutazione di mercato, e non possono essere inclusi direttamente nei calcoli. Il problema è collegato alla questione riguardante i prezzi ombra e le esternalità, ed è trattato nel capitolo 4.

## 3.4.3.3 Tasso di sconto

Il costo del capitale è diverso per diversi investitori, per cui il tasso di interesse è diverso a seconda di chi sta effettuando l'investimento o fornendo i capitali. Industria, commercio, agricoltura, governi centrali, governi locali e consumatori sono soggetti a diversi tassi di interesse. I tassi sono inoltre diversi per tener in conto il differente rischio associato ai differenti progetti (maggiore il rischio, più alto è l'interesse). Nel selezionare il tasso di interesse più appropriato bisogna giustificare la scelta.

E' sempre raccomandabile utilizzare tassi "reali", determinabili tramite la formula:

 (1 + tasso di interesse nominale) tasso di interesse reale = --------------------------------------------- - 1 (1+ tasso di inflazione)

E' necessario inoltre fornire le seguenti informazioni supplementari:

1) il dominio nel quale è valido il tasso di interesse prescelto: se a livello di Stato, di settore industriale o di singola impresa

2) la fonte del tasso di interesse

3) una qualunque variazione apportata al tasso di interesse (p. es. per tener in conto il rischio creditore)

Se il tasso di interesse viene assunto come variabile, ciò va dichiarato insieme al periodo al quale si applica. la variabilità.

I tassi di sconto e di interesse vanno applicati senza tener in conto le tasse.

3.4.4. Calcolo dei costi annuali

I costi devono essere calcolati e presentati come costi annuali. In genere si convertono tutti i flussi di cassa relativi alla tecnica in esame in costi annuali equivalenti, secondo due diversi metodi.

1. Il costo totale annuo è dato dal valore attuale dei costi annui (spese di investimento più costi operativi e di manutenzione) diviso per il fattore di annualità:

 $(C{t}+OC{t})$  $S \left[ n \right] \{ t-1 \}$  ------------ $(1+r)[t]$  $costo$  totale annuo =  $---$ FA

in cui:

 $t = 1$  è l'anno base per il sistema C{t} se l'investimento globale (v. 3.3.1 sez. A) viene ripartito in n quote, la somma delle quali ha un valore attuale pari all'investimento medesimo,

Ct è la quota dell'investimento globale relativa al generico anno t

```
con: 
FA = (1+r) [n]-1FA = -------------- 
         r(1+r)[n]
```
I costi netti OCt sono dati dalla differenza tra i costi lordi aggiuntivi associati all'implementazione della tecnica e i ricavi e i costi evitati che ne conseguono. Simili costi netti possono essere negativi: in questo caso la tecnica in esame è vantaggiosa.

2. Il costo totale annuo è dato dall'investimento annualizzato più i costi operativi e per manutenzione netti:

 $C\{0\}$  $costo$  totale annuo =  $--- -$  + OC FA

in cui:

C{0} è il costo al momento zero r è il tasso di interesse (o di sconto) annuo

n è la vita economica dell'impianto, espressa in anni

OC sono i costi operativi e per manutenzione netti annui (costante per ciascun anno)

con:  $(1+r)[n]-1$  $FA =$ r(1+r)[n]

Il primo metodo comporta maggior flessibilità poiché permette una contabilità esplicita degli aumenti dei prezzi reali delle varie componenti di costo.

Quando si riportano i dati di costo annuali, deve essere esplicitato il metodo seguito e le relative assunzioni, comprensive di:

- 1) vita (dell'impianto) assunta nei calcoli
- 2) tempo necessario per l'installazione dell'impianto
- 3) tasso di sconto utilizzato
- 4) componenti rilevanti di costo, incluso l'eventuale valore residuo
- 3.4.5. Ubicazione del nuovo impianto

I costi di investimento possono essere ritenuti simili per qualsiasi Paese dell'Unione Europea, senza cioè tener conto della particolare localizzione. Ciò però potrebbe non essere applicabile se i dati si riferiscono ad impianti esterni all'U. E. In pratica, se è necessario dover confrontare costi di impianti installati in diversi Paesi, vanno utilizzati dei coefficienti per tener conto delle differenze. In questo caso, qualsiasi ipotesi assunta ed il modo in cui i coefficienti sono applicati deve essere riportato in modo chiaro e trasparente.

3.4.6. Altri modi per elaborare i dati di costo

Anche se nella valutazione i costi vanno espressi in termini annui, ci sono altri metodi, frequentemente ed utilmente utilizzati, per esprimere i dati, quali:

- Costo per unità di prodotto

Questo metodo può essere utile per determinare l'economicità della tecnica in esame in confronto al prezzo di mercato dei beni prodotti. Il costo per unità di prodotto può essere calcolato dividendo il costo annuale per la produzione media annua stimata nel periodo considerato.

- Costo per unità di inquinante ridotto o evitato

Questo metodo può essere utile per analizzare il rapporto 'efficacia/costo" della tecnica.

3.4.7. Sommario della fase 8

Per la presentazione ed il processamento dei costi, dovrebbero valere le regole riportate di seguito.

1) esprimere tutti i costi rispetto allo stesso anno; calcolarli e presentarli come costi annuali

2) esprimere chiaramente il tasso di sconto o di interesse adottato

3) utilizzare tassi di sconto e prezzi "reali"

4) giustificare la scelta del tasso di interesse e le relative ipotesi assunte. Chiarire se il riferimento è il paese, il settore produttivo o l'impresa

5) applicare tassi di sconto o di interesse escludendo le tasse

3.5. Fase 9 – Attribuzione dei costi alla protezione ambientale

I costi riportati devono distinguere le tecniche implementate per ridurre o prevenire le emissioni inquinanti dalle tecniche implementate per altre ragioni. Queste altre ragioni possono includere investimenti per tecnologie di risparmio energetico o per la gestione dei rifiuti; i benefici

economici procurati da tali investimenti potrebbero bilanciare i relativi costi. In alcuni casi potrebbe essere utile differenziare i costi tra quelli che producono anche benefici economici e quelli attribuibili alla sola protezione ambientale.

In genere, tecniche "end-of-pipe" servono a ridurre o prevenire emissioni di inquinanti, per cui l'intero investimento per simili tecniche, inclusi i costi operativi e per manutenzione, può essere visto come un costo ambientale e può essere interamente attribuito alla protezione ambientale.

Per contro, potrebbero insorgere difficoltà nel valutare i costi ambientali di interventi integrati nel processo poiché questi, condizionando l'intero processo di produzione, potrebbero servire ad altre finalità che non l'abbattimento dell'inquinamento. In questo caso il costo dell'intera risorsa non può essere attribuito alla sola protezione ambientale, dal momento che ci potrebbero essere altri benefici come l'aumento di produttività o una maggior qualità del prodotto. Se questi benefici portano a risparmi maggiori del costo del componente ambientale, allora ne va per prima valutato il tempo di ritorno. Se questo tempo è inferiore a 3 anni il progetto è considerato economicamente attraente e quindi non deve essere legato necessariamente a considerazioni di tipo ambientale. In questo caso, non deve essere considerato una misura di protezione ambientale e non c'è bisogno di valutarlo ulteriormente.

Se il tempo di ritorno è più lungo di 3 anni, il costo del progetto proposto può essere confrontato con il costo di progetti simili, in cui manchi l'aspetto ambientale. La differenza tra i due importi può essere assunta come la componente ambientale. Questo complica la valutazione, e se non sono possibili confronti chiari bisognerà giudicare in base alle limitate informazioni disponibili.

Capitolo 4 – Valutazione delle alternative

Quando sono stati stabiliti sia gli effetti ambientali che i costi economici delle "tecniche" in alternativa, può essere necessario confrontare queste tecniche per determinare quale risponda ai requisiti di MTD. Come è già stato sottolineato, la decisione finale sarà il risultato di una valutazione specialistica; a questa possono essere d'aiuto le considerazioni riportate di seguito, soprattutto il criterio dei Costi-Efficacia (CE), criterio utilizzato per definire quale tecnica offra il più alto beneficio ambientale per unità di costo.

In questo capitolo viene presentato il modo per determinare il costo-efficacia e come alcuni benchmarks o valori di riferimento, relativi ai benefici ambientali, possano essere utilizzati per assecondare la determinazione d'una MTD.

La fig.4.1 schematizza il metodo dei Costi-Efficacia, mettendolo in relazione ai criteri di valutazione degli effetti ambientali ed all'analisi dei costi esposti nei capitoli precedenti.

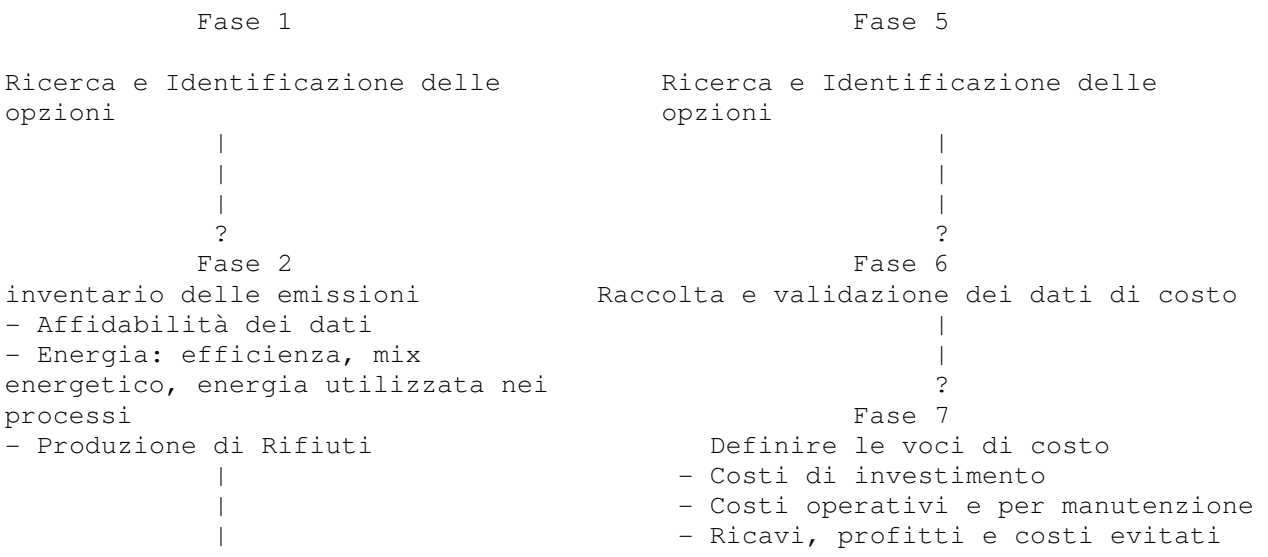

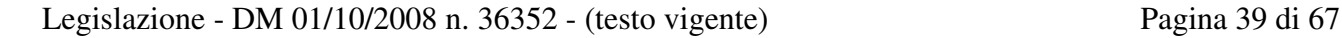

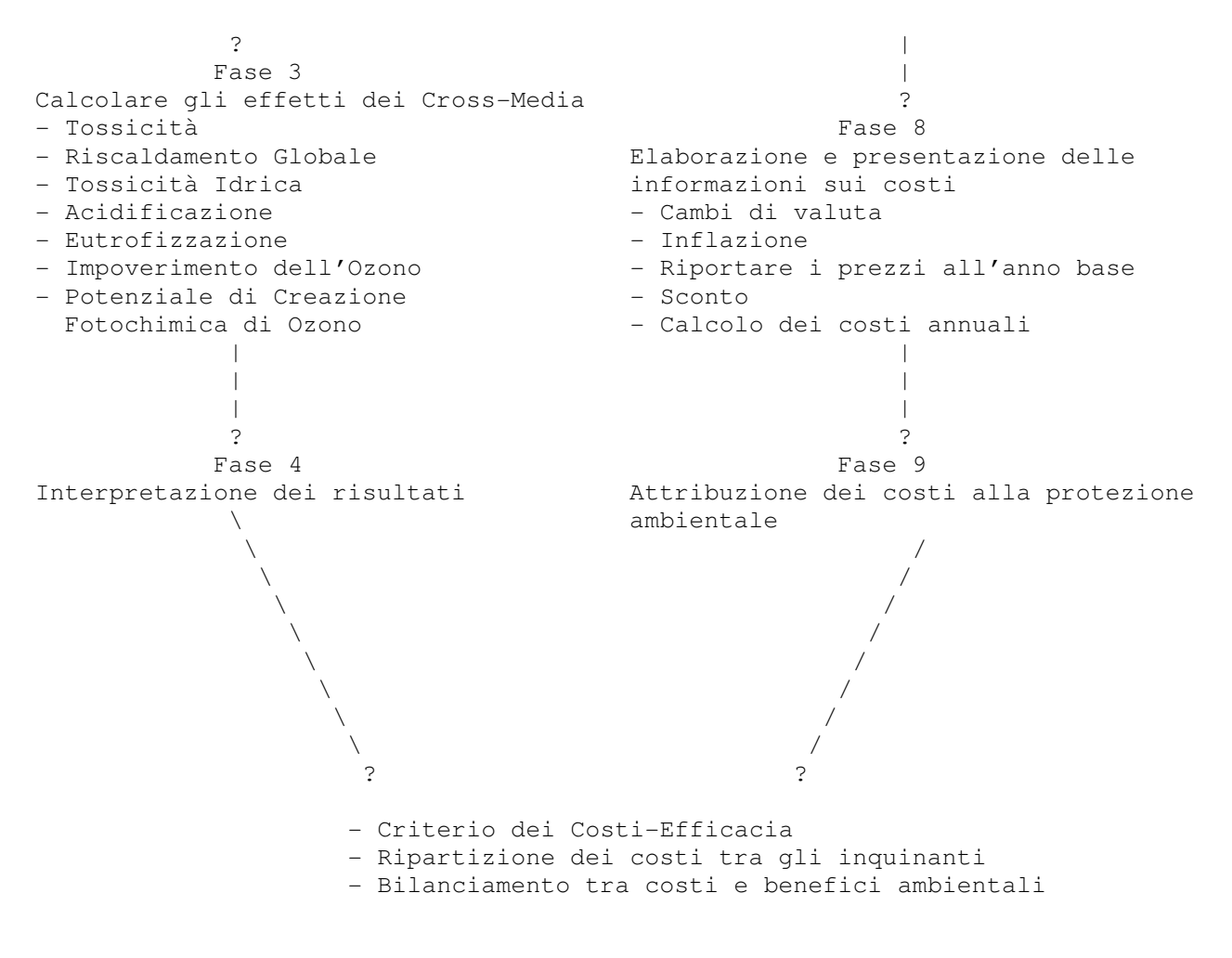

Figura 4.1

4.1 Criterio dei Costi-Efficacia

L'analisi Costi-Efficacia (CE) è una ben nota metodologia diffusamente usata per la preparazione o per l'implementazione di politiche ambientali; lo scopo in essa prefisso è quello di raggiungere il più alto rendimento ambientale per ogni euro investito a fini ambientali.

Il modo più esplicito per confrontare i costi ed i benefici di un investimento, è quello di monetizzare entrambi questi due aspetti e di confrontarli con un'analisi Costi-Benefici (CB); quando la comparazione mostra che i benefici superano i costi, ciò indica che l'intervento rappresenta un investimento utile; in presenza di più interventi alternativi che prospettano un risultato positivo, la soluzione da preferire è quella che presenta il maggior ritorno economico.

Tuttavia, per un'analisi costi-benefici possono presentarsi delle difficoltà, in parte dovute all'ingente numero di dati necessari, ma soprattutto alla difficoltà di monetizzare i benefici ambientali.

Sotto questo aspetto, l'analisi Costi-Efficacia è più semplice dell'analisi (CB), poiché i benefici ambientali vengono quantificati ma non monetizzati; normalmente utilizzata per determinare con quale intervento è possibile raggiungere al minor costo un determinato obbiettivo ambientale, la sua definizione è data dal rapporto:

CE = Costo annuale / Riduzione annuale dell'emissione (p.e. 5 EURO/ kg di VOC ridotti)

Nel campo della determinazione d'una MTD, non sempre il criterio dei (CE) è di applicazione immediata; infatti, come sarà chiarito meglio di seguito (4.3), è opportuno avere dei costi ambientali cui fare riferimento; tuttavia è comunque usuale classificare le MTD in alternativa sulla base di CE crescenti.

Talvolta, quando si tratta di intervenire per modificare un impianto già esistente, può essere necessario considerare anche i "costi–efficacia marginali". Definendo l'effetto marginale come la differenza tra l'effetto della nuova tecnica proposta e quello della tecnica da sostituire, il costoefficacia marginale è allora definito come il rapporto tra il costo marginale e l'effetto marginale.

E' da attendersi che i costi-efficacia marginali siano più alti dei costi-efficacia totali: migliorare il rendimento della prestazione di un impianto (riduzione di un inquinante) è relativamente più costoso (€/kg ridotto) dell'installazione dell'impianto stesso (vedi anche 6.1).

4.2 Ripartizione dei costi tra gli inquinanti

Nella maggior parte dei casi, l'effetto ambientale principale può essere rappresentato da un solo parametro (p.e. riduzione di NOX, o di CO2, ecc.); ma potrebbe presentarsi la necessità di dover implementare una tecnica capace di ridurre più inquinanti. In questo caso occorre determinare un metodo per ripartire i costi tra i diversi inquinanti abbattuti; per esempio, il convertitore catalitico riduce le emissioni di ossidi di azoto, monossido di carbonio e composti organici volatili; quindi questa tecnica non solo ridurrà la formazione di ozono per via fotochimica ( che è il motivo principale della sua installazione), ma potrà anche portare alla riduzione degli effetti di eutrofizzazione e di acidificazione.

Ci sono due possibili approcci per ripartire i costi:

- I costi di una tecnica possono essere attribuiti completamente al problema ambientale per il quale essa è stata innanzitutto considerata; per il convertitore catalitico ciò potrebbe essere rappresentato dagli effetti della produzione di ozono; la riduzione degli altri effetti è quindi vista come un beneficio addizionale, libero da qualsiasi costo.

- E' possibile approntare uno schema di ripartizione per distribuire i costi tra i diversi effetti ambientali.

Nel valutare le tecniche di IPPC, il primo approccio è più utile per la sua semplicità; qualora venisse usato il secondo, bisogna prestare attenzione, nel riportare i risultati, ad esporre in modo chiaro ed esaustivo la metodologia con cui i costi sono stati ripartiti tra gli inquinanti.

4.3 Bilanciamento tra costi e benefici ambientali

Il criterio dei Costi-Efficacia si conferma come una metodologia utile al processo decisionale se è possibile accertare la congruità dei costi così ricavati.

Questa verifica può essere resa più agevole dalla conoscenza di costi di riferimento, una conoscenza che consenta di bilanciare i costi con i benefici ambientali; ancor meglio può essere espressa in presenza di eventuali benefici economici: in questo caso il criterio dei costi-efficacia viene a coincidere con il criterio dei costi-benefici.

# 4.3.1 Costi di riferimento

La definizione dei Costi di Riferimento può derivare da più considerazioni; può trattarsi, per esempio:

- dei costi di mercato delle tecnologie d'abbattimento,

- di costi riconducibili al valore delle tasse o delle imposte che gravano sulle emissioni degli inquinanti,

- di altri costi.

Diversi Stati Membri fanno già uso dei Costi di Riferimento, definiti con differenti modalità, come strumento utile per stabilire se l'investimento in una determinata tecnica sia conveniente o meno:

anche la terminologia usata può variare nei diversi Paesi: si parla di "Costi di Riferimento", "Benchmark", "Prezzi ombra", "Imposte e/o Tasse Ambientali".

La presenza di tasse e/o imposte sull'emissione di inquinanti, consente di quantificare un beneficio economico nell'implementazione d'una tecnica, come entità di costo evitato; in questo caso è possibile impostare il bilancio costi-benefici.

Nel capitolo 6) sono riportati alcuni esempi della valutazione Costi–Efficacia con i prezzi ombra presi in esame in alcuni Paesi; nel paragrafo 6.1 è riportato un' esempio di costi-efficacia marginali.

## 4.3.2 Costi Esterni

Più difficile ed ancora in via di approfondimento è la valutazione monetaria del beneficio ambientale;

per essere in grado di effettuare questa valutazione, bisogna disporre di un modello che attribuisca un valore economico all'inquinamento che potrebbe essere evitato.

Questi costi sull'ambiente normalmente non sono sostenuti direttamente dal soggetto inquinante, per cui sono definiti costi esterni, o esternalità; come esempio possiamo indicare il costo del rimpiazzo di materiali danneggiati negli edifici o in altre strutture colpite dai gas acidi, i costi di danni associati a effetti sulla salute gravi o cronici, e il valore del raccolto perduto a causa dell'inquinamento.

La Commissione Europea (DG Enviromental) ha determinato i costi esterni per alcuni inquinanti dell'aria nell'ambito del Progetto "Clean Air For Europe" (CAFE) producendo una serie di valutazioni; i metodi usati per il calcolo sono analoghi a quelli sviluppati nel progetto Externe, ma sono stati ulteriormente affinati e migliorati con l'analisi costi benefici del CAFE e mediate l'utilizzo di funzioni più dettagliate; essi seguono "l'approccio del percorso d'impatto", basato su una dettagliata analisi di previsione degli impatti dovuti al rilascio degli inquinanti in esame: si analizza il tracciato delle emissioni mediante modelli di dispersione e nozioni di chimica ambientale, si calcolano gli impatti sui ricettori sensibili (facendo uso delle funzioni esposizionerisposta) ed infine se ne dà una valutazione economica usando l'approccio della "disponibilità a pagare" per evitare un danno ambientale.

Questa analisi si avvale di molte ipotesi, sia nello stabilire gli effetti ambientali previsti, che nel calcolarne la valutazione economica; pertanto l'utilizzo del metodo può portare ad una considerevole indeterminazione dei risultati; una raccomandazione è quella di utilizzare i dati del CAFE non come valori singoli per una specifica applicazione, ma come range di riferimento e base per analisi di sensibilità.

Nel capitolo 6.2 sono riportate più diffusamente le considerazioni sulla validità del metodo, sui suoi risultati attuali, le prospettiva future e le informazioni bibliografiche.

Pur tenendo presenti la limitazione che i dati sono ricavati considerando solo i danni alle salute umana e che le valutazioni sono limitate a NH3, NOx, SO2, VOCs e PM2.5 in quanto per mancanza di dati le esternalità legate all'ecosistema non possono essere monetarizzate, e pur ricordando le incertezze di valutazione dell'analisi, il riferimento ai costi esterni può costituire una guida utile per la discussione sulla convenienza o meno di implementare una tecnica.

Capitolo 5 – Fattibilità economica di settore

# 5.1. Introduzione

Le valutazioni che seguono tracciano il percorso attraverso il quale una tecnica non ancora inserita nelle Linee Guida di settore come MTD disponibile, ma ritenuta, da una singola azienda o da un gruppo di aziende, applicabile tecnologicamente in uno specifico impianto industriale, può essere sottoposta ad una procedura di valutazione che ne verifichi l'effettiva disponibilità anche in termini economici.

La definizione riportata nella Direttiva sottolinea che le tecniche da esaminare per individuare le MTD sono quelle che è possibile implementare, nel relativo settore industriale, in condizione di fattibilità economica e tecnica.

Nel determinare se l'implementazione di una tecnica in un settore sia economicamente fattibile o meno, si presentano non poche difficoltà; particolarmente complessa è la definizione di una metodologia ben strutturata e condivisa, anche a causa della diversità dei settori industriali oggetto della Direttiva; questo capitolo può essere d'aiuto nel fornire uno "schema per strutturare il dibattito, nel tentativo di effettuare questa valutazione economica".

Le considerazioni sulla fattibilità economica di seguito proposte hanno validità solo per l'analisi delle MTD di un settore e non sono proponibili per definire le condizioni autorizzative di una singola installazione; per questi motivi le valutazioni di applicabilità delle MTD al settore non possono essere poste a carico delle singole aziende ma devono essere analizzate a livello nazionale, ad esempio di Associazione di categoria di imprese.

Il ricorso a questa metodologia si giustifica in presenza di tecnologie dalla cui implementazione si determinano dei cambiamenti sostanziali nel settore industriale; oppure è necessario in presenza di tecnologie che sono oggetto di contenzioso; in questo caso l'onere della prova, per stabilire se una tecnica abbia o meno fattibilità economica, spetta alle parti che sollevano la questione (usualmente le associazione industriali), in quanto in grado di produrre le obiezioni del caso e di esporre le necessarie motivazioni.

Le MTD spesso coinvolgono un gruppo di tecniche delle quali non tutte potrebbero richiedere investimenti, in quanto spesso alcune di esse sono basate sulle modalità di gestione. Sarebbe auspicabile combinare le tecniche più costose con opzioni meno costose, per minimizzare i costi totali del recepimento delle MTD. Potrebbe anche presentarsi l'opportunità di minimizzare l'impatto finanziario dell'implementazione definendo un quadro temporale più lungo per l'introduzione delle tecniche con costi alti, affinché l'implementazione possa coincidere con la normale attività dell'impianto e con i programmi di ricostruzione, fermo restando il rispetto dei principi e dei termini stabiliti dalla direttiva 96/61/CE.

Quando lo studio oggetto della fattibilità economica è completato, esso può essere preso in considerazione dall'Autorità competente, per la fase decisionale; comprendere gli aspetti critici del settore consente a chi decide di determinare la combinazione migliore delle tecniche che possono portare ad un alto livello di protezione dell'ambiente nel suo complesso, senza rischiare la fattibilità economica.

Le questioni più significative da considerare nel modello di "fattibilità economica nel settore" sono i quattro fattori seguenti:

- Struttura dell'Industria

Legislazione - DM 01/10/2008 n. 36352 - (testo vigente) Pagina 43 di 67

- Struttura del Mercato

- Resilienza

- Velocità di Implementazione ed il modo con cui esse conducono al giudizio di fattibilità è indicato in figura 5.1

```
 Identificazione dei costi di implementazione delle 
      MTD opzionate per il Settore 
               Capitolo 3 
 | 
 | 
 | 
 ? 
      Possono essere trasferiti i costi ai consumatori e/o ai 
      fornitori? 
      - 5.2. Struttura dell'industria 
      - 5.3. Struttura del Mercato 
 | 
 | 
 | 
 ? 
      Possono i costi essere assorbiti dall'industria? 
      - 5.4. Resilienza 
 | 
 | 
 | 
 ? 
      Determinazione della Fattibilità Economica 
      delle MTD proposte 
 | 
 | 
 | 
 ? 
      5.5. Velocità di Implementazione se c'è la necessità 
      di determinare un periodo più ragionevole di esecuzione
```

```
 Fig. 5.1
```
La decisione sulla fattibilità economica degli investimenti proposti dipende dalla capacità del settore di assorbire i costi extra, o di trasferire questi costi al consumatore o ai fornitori. La possibilità del settore di scaricare i costi dipende dalla Struttura dell'Industria e dalla Struttura del Mercato, mentre la possibilità del settore di assorbire i costi dipende dalla Resilienza del settore. Se, dopo aver considerato questi aspetti le tecniche in opzione MTD risultano economicamente fattibili, potrebbe essere necessario valutare il quadro temporale del loro inserimento, per consentirne la gradualità;

questa valutazione può essere fatta attraverso la Velocità di Implementazione.

Ciascuno dei quattro fattori è discusso in modo più dettagliato in seguito. Anche se inevitabilmente ci saranno altre questioni che potrebbero essere importanti per alcuni settori, indirizzare il dibattito su questi quattro fattori-chiave migliorerà l'oggettività del processo decisionale e aiuterà ad assicurare che tutti i settori siano trattati in modo coerente.

In diversi casi il modello costituirà un processo basato su capacità di giudizio, così come frequenti possono essere i casi in cui si dispone di dati poco comprensibili, oppure di dati soggetti a notevoli indeterminazioni. Queste limitazioni dovranno essere comprese nello strutturare la fattibilità economica ed esposte chiaramente nel rapporto, per assicurare la trasparenza.

5.2. Struttura dell'industria

La "Struttura dell'Industria" descrive le caratteristiche socio-economiche del settore considerato e le caratteristiche tecniche delle installazioni del settore. Le caratteristiche tecniche consentono di approfondire la conoscenza della struttura dell'industria e la facilità con cui le nuove tecniche MTD possono essere implementate.

Per descrivere la struttura di un settore industriale, in genere si fa riferimento:

- Al numero di impianti del settore e dalle loro dimensioni; entrambi questi parametri possono influire sull'implementazione delle MTD, in relazione alle economie di scala, ai capitali da investire ed ai tempi di "payback".

- Alle caratteristiche tecniche delle installazioni; le infrastrutture esistenti determinano dei vincoli sia sulla possibilità di introdurre tecniche "end-of-pipe", che tecniche integrate nel processo; alternativa questa che ha differente peso sull'entità degli investimenti da un lato e sui costi operativi di processo dall'altro.

- Alla vita degli impianti; questi possono operare per tempi lunghi, oppure essere soggetti ad un processo di innovazione che li modifica di frequente; l'implementazione rapida di una MTD in un settore che normalmente si avvale di impianti dalla lunga vita operativa, può comportare per le aziende un costo significativamente oneroso.

- Ai vincoli all'ingresso o all'uscita del settore.

#### 5.3. Struttura del Mercato

La "Struttura del mercato" può influenzare la capacità dell'operatore di trasferire il costo dei miglioramenti ambientali dell'implementazione delle MTD. Il costo può essere scaricato sul consumatore, aumentando il prezzo del prodotto, o in alternativa sui fornitori, utilizzando il costo dei miglioramenti ambientali come strumento contrattuale per negoziare un prezzo più basso per le materie prime. Nelle situazioni in cui i margini sono stretti, ed i costi non possono essere trasferiti, potrebbe essere necessario che l'Autorità consideri l'introduzione della MTD con maggiore cautela.

Ci sono diversi argomenti da considerare nella descrizione della struttura del mercato; argomenti che generalmente comportano un giudizio qualitativo e per i quali è difficile esprimere la loro influenza sulla determinazione della MTD.

Un primo argomento è "l'estensione del mercato", che per vari motivi può presentarsi come un mercato locale, o regionale, o globale; è comprensibile che in ambito locale il consumatore abbia poca influenza sui prezzi dei prodotti, mentre in un contesto globale, dove i prezzi sono determinati da un mercato aperto, i produttori europei devono confrontarsi anche con i produttori fuori dall'Europa.

Un altro aspetto del mercato, che riflette la posizione del consumatore e la possibilità di trasferire su di esso un aumento dei costi è "l'elasticità dei prezzi"; con questo termine gli economisti descrivono la sensibilità dei consumatori ai cambiamenti di prezzo: sono inelastici i prezzi dei prodotti per i quali, al loro aumentare, il consumatore non è in grado di modificarne la domanda; sono, invece, elastici i prezzi dei prodotti la cui variazione può avere un grande impatto sulla domanda, che quindi riflettono una posizione di potere da parte dei consumatori o dei fornitori; è evidente che in presenza dei primi è possibile trasferire con relativa facilità i costi di produzione sui consumatori, mentre non lo è affatto in presenza dei prezzi elastici.

Anche la "competizione tra i prodotti" ha la sua influenza sul prezzo; in presenza di prodotti che non presentano differenti caratteristiche (per esempio energia elettrica, metalli ecc.) la concorrenza tra i produttori è molto forte e pertanto non è possibile trasferire i costi sul

consumatore. Diversamente avviene per i settori di produzione caratterizzati da prodotti più specialistici, che possono presentarsi ben differenziati tra i diversi produttori.

Tra le metodologie sviluppate per l'analisi del mercato, una comunemente usata è la teoria delle cinque forze di Porter, questa teoria, sviluppata per l'analisi delle condizioni di un'azienda e come strumento per le strategie decisionali, contiene alcuni elementi di studio che possono essere usati per capire se un settore IPPC è in condizioni di assorbire i costi di implementazione di una MTD, oppure è necessario trasferirli.

Secondo questa teoria, i principali argomenti che determinano le regole della competizione e che possono influenzare l'implementazione di una MTD, possono riassumersi nei cinque sotto elencati:

- Concorrenza tra aziende esistenti;
- Potere negoziale dei fornitori;
- Potere negoziale dei consumatori;
- Minaccia di sostituire il prodotto (o il servizio);
- Pressione per l'ingresso di nuovi operatori;

L'efficacia di questi cinque argomenti varia da industria ed industria e può cambiare durante l'evoluzione di un industria.

Una forte concorrenza in un settore è verosimilmente il risultato di una forte competizione sui prezzi, che può determinare una limitazione nei margini di profitto e quindi influenzare la capacità di un'azienda ad assorbire o a trasferire i costi di implementazione di una MTD. Possono essere importanti in questo senso i concetti di estensione del mercato, elasticità dei prezzi e competizione dei prodotti che sono stati esposti sopra.

Un indicazione del livello di concorrenza in un settore può essere dedotto dal numero di operatori sul mercato; in presenza di un largo numero di operatori e di un piccolo numero di consumatori, allora, evidentemente, ci può essere una forte competizione sui prezzi; inoltre, in presenza di un processo di capacità produttiva sarà limitata la possibilità di aggiudicarsi una quota di mercato, soprattutto per i prodotti che vengono venduti con caratteristiche standardizzate; anche i vincoli ad una uscita temporanea dal mercato contribuiscono ad aumentare la concorrenza nel settore.

Il potere negoziale dei fornitori può essere alto nella circostanza in cui il cambio di fornitore comporta dei costi elevati; similmente il potere negoziale di un fornitore resta alto se il settore rappresenta soltanto una piccola parte della sua attività commerciale; in queste condizioni il fornitore può imporre i suoi prezzi ed impedire alle aziende di negoziare costi più bassi per introdurre tecniche IPPC.

Il potere negoziale dei consumatori può avere una posizione di forza se il settore è caratterizzato da un basso numero di consumatori, che copre una significativa quota delle vendite. I consumatori possono avere potere negoziale nella circostanza in cui l'acquisto di un prodotto alternativo non comporti un costo elevato; ciò può avvenire in presenza di prodotti realizzati con caratteristiche standardizzate.

## 5.4. Resilienza

La Resilienza descrive la capacità d un settore industriale di assorbire i costi di implementazione di una nuova MTD e, allo stesso tempo, di assicurare che questa capacità si protragga nel breve,

medio e lungo termine. Per assicurare questa fattibilità economica, gli operatori del settore dovranno essere in grado di creare sufficienti ritorni finanziari per poter investire, ad esempio, sullo sviluppo del processo, sullo sviluppo del prodotto, sulla sicurezza ed i miglioramenti ambientali, ecc. Ogni aumento di costo associato all'implementazione della MTD necessariamente dovrà o essere assorbito dall'industria o essere trasferito al consumatore; la resilienza descrive la capacità di assorbire questi costi da parte del settore industriale.

Ci sono molti indici finanziari che valutano se è conveniente per un'azienda investire in migliorie;

alcuni di questi possono essere usati per valutare la resilienza, anche se difficilmente essi possono essere applicati ad un intero settore. Per fare questa valutazione ci si deve riferire ad un'azienda media (ipotetica), per esempio utilizzando la media delle contabilità annuali di un campione delle aziende più rappresentative; questa valutazione è tanto meno precisa quanto più i dati presi come riferimento sono disomogenei, quindi in settori dove esistono pochi operatori o dove le performance delle aziende sono molto differenti l' imprecisione viene accentuata. Per ridurre le distorsioni del campione è utile, dove possibile, accorpare i dati di settore a livello europeo e documentare la fonte e l'analisi delle informazioni in modo che queste possano essere verificate e convalidate in qualunque momento.

L'allegato 8 elenca le formule degli indici finanziari più utili per questa analisi. Questi indici descrivono la liquidità, la solvibilità ed il redditività di un'azienda, dove:

- Liquidità: la liquidità è una misura a breve termine della salute di un'azienda e descrive la sua capacità a liquidare le sue immediate passività. L'allegato 8 riporta un metodo per il calcolo sia dell'"indice corrente" che dell'"indice rapido", che sono normalmente usati per definire la liquidità;

- Solvibilità: la solvibilità di un'azienda descrive la capacità di rispettare anche gli impegni sul lungo periodo. Le formule per calcolare la "solvibilità" e "la copertura degli interessi" sono riportati nell'allegato 8.

- Redditività: la redditività di un'azienda è una misura dei suoi margini di guadagno. Le aziende con i più alti margini di guadagno troveranno più facile assorbire i costi di implementazione della MTD. Le formule per il calcolo del "Margine di profitto lordo", "Margine di profitto netto", "Ritorno del Capitale Impiegato (ROCE)" e del "Return on assets (ROA)" sono riportate nell'allegato 8.

Nel descrivere la resilienza di un settore, è utile considerare la tendenza nel lungo periodo (5-10 anni), questo per evitare che le fluttuazione del breve periodo influenzino la determinazione della MTD.

L'aumento percentuale del prezzo del prodotto può essere un parametro utile per valutare l'impatto dovuto all'implementazione della MTD. Benché non esista una percentuale predeterminata che rifletta gli effetti della MTD, questo può essere un modo per esprimere l'impegno finanziario che avrà un'azienda e quindi può essere utile valutarlo quando si calcola la resilienza del settore.

## 5.5. Velocità di Implementazione

Se, dopo aver determinato la Struttura dell'Industria, la Struttura del Mercato e la Resilienza del settore, un pacchetto di "tecniche" MTD fosse considerato fattibile, ma ci fossero ancora problemi alla loro introduzione, l'Autorità Competente potrebbe considerare di valutare i tempi necessari alla loro implementazione; infatti, la velocità con cui le nuove tecniche MTD sono implementate può rappresentare un aspetto critico per l'industria, specialmente quando queste tecniche richiedano un elevato investimento economico.

La Direttiva ha stabilito i tempi per l'applicazione della stessa ed i permessi che devono essere rispettati, ma migliorare gli standard delle MTD, soprattutto nei settori in cui è richiesto un investimento significativo, richiede tempo e pianificazione. Miglioramenti immediati possono essere difficili da progettare e possono causare difficoltà all'industria se non c'è la possibilità di armonizzare il miglioramento con la pianificazione esistente e con i cicli di investimento. Alcuni settori hanno una lunga vita operativa e se l'implementazione di una MTD li costringe ad un temporaneo arresto ed al montaggio di nuove apparecchiature, questo può comportare difficoltà economiche significative. In particolare, tempi brevi per implementare tecniche costose possono causare difficoltà per l'industria nel reperimento dei capitali necessari all'introduzione della MTD. Le tecniche che richiedono l'investimento di un capitale significativo o cambiamenti significativi dell'impianto e delle infrastrutture ovviamente richiederanno più tempo.

La Velocità di Implementazione normalmente non è importante per le nuove installazioni, poiché si presume che i nuovi impianti saranno in grado di incorporare o di essere rapidamente pronti ad incorporare le "migliori tecniche" ambientali. Quindi per questa valutazione c'è bisogno di distinguere fra installazioni nuove e installazioni esistenti.

Nel discutere la Velocità di Implementazione è utile considerare anche i costi marginali del miglioramento delle MTD. Quei settori che in passato hanno apportato significativi investimenti ambientali possono avere un alto costo marginale nel recepire le MTD, rispetto a quelli che in passato non hanno investito così tanto. Può essere più efficiente indirizzare a recepire gli standard delle MTD quegli impianti che hanno investito meno, e che sono più distanti dall'obiettivo.

Le seguenti considerazioni, rispetto la scala temporale degli interventi, sono utili per determinare la velocità di implementazione.

- Breve termine (normalmente da alcune settimane a qualche mese): per molte tecniche, il requisito temporale per la loro implementazione non richiede alcuna considerazione speciale.

Queste tecniche possono essere applicate velocemente e probabilmente a bassi costi, per esempio inserire piccole unità di separatori di oli o migliorare le tecniche gestionali o cambiamenti della materia prima, queste modifiche non devono comportare grandi cambiamenti all'impianto o alle specifiche del prodotto.

- Medio termine (normalmente da qualche mese ad uno o più anni): ci sono alcune tecniche che necessitano di più tempo ed un minimo di programmazione per l'implementazione a causa dei costi o della loro progettazione. Questo è normalmente il caso delle tecniche "end-of-pipe", per esempio l'installazione d'una unità d'abbattimento come il filtro a tessuto;

- Lungo termine (normalmente è un certo numero di anni): quando viene richiesta una significativa modifica del processo di produzione o della configurazione dell'impianto, come nei processi di ricostruzione degli impianti o per l'introduzione d'un impianto di trattamento acque, allora il capitale da investire può essere ingente. Facilmente, una fermata operativa o una ricostruzione del processo può risultare molto onerosa, specialmente per quelle industrie che hanno un ciclo di vita molto lungo. Aumentare i tempi di implementazione delle MTD fino a farli coincidere con i tempi di rifacimento e dei cicli di investimento, può essere un modo efficace per contenere i costi, ma in questo caso è necessario tenere conto del ritardo con cui si interviene sull'ambiente.

In tutti questi casi possono esserci tecniche alternative, tipicamente tecniche integrate di processo, che possono essere più efficaci delle tecniche end-of-pipe, ma che richiedono tempi di implementazione maggiori.

Le considerazioni sopraesposte si riferiscono alla situazione tecnologica di settore; ma è già stato evidenziato che la velocità di implementazione d'una tecnica MTD può essere determinante, per

una singola azienda, anche in relazione al suo ciclo di vita.

# **Allegato 2**

Allegato

Capitolo 6 - Approfondimenti

In questo capitolo si riportano alcune considerazioni che consentono di approfondire quanto già espresso nella esposizione della metodologia E&CM alcune di esse, come i costi –efficacia e l'esempio 6.4, sono ancora riportati dal Bref, altre derivano dall'approfondimento delle tematiche in esame.

Costi-Efficacia nei Paesi UE

Costi Esterni Implementazione delle MTD su impianti esistenti Esempio 6.1 Costi-Efficacia nei Paesi UE

Di seguito si riportano alcune considerazioni sull'applicazione del criterio dei Costi-Efficacia; si tratta di informazioni, come i prezzi ombra, gli effetti ambientali, il processo decisionale, ecc. desumibili dagli esempi in atto già utilizzati in alcuni Paesi della UE.

- Danimarca

Nel rapporto "En omkostningseffektiv opfyldelse af Danmarks reduktionsforpligtelse" (Bjerrum, 2003) (Una realizzazione costi-efficacia per l'impegno alla riduzione dell'inquinamento in Danimarca) sono utilizzati dei valori per la definizione degli effetti ambientali degli inquinanti e sono analizzate alcune tecniche per la riduzione della CO2, con la relativa stima dei costi.

Dato che alcune tecniche di riduzione della CO2 riducono anche le emissioni di SO2 ed NOx si considera questa circostanza come un effetto collaterale positivo.

In questo rapporto, per la valutazione degli effetti ambientali sono utilizzati i metodi di valutazione dei Costi di Abbattimento e dei Costi del Danno, che corrispondono ai due metodi (Costi di Riferimento e Costi Esterni) definiti al paragrafo 4.3; l'applicazione riguarda la riduzione di NOx ed SO2 nelle emissioni di un impianto di produzione di energia elettrica, con l'obbiettivo di raggiungere una determinata quota di emissione per questi inquinanti (che non sono trasferibili).

- Per i costi di riferimento, i valori economici per la riduzione di NOx ed SO2 riflettono i costi che gli operatori dovrebbero sostenere per realizzare le quote di emissione prefisse implementando un'altra tecnica (cioè i costi marginali per ridurre le emissioni con un'altra tecnica).

- Per l'SO2 i costi marginali sono valutati come uguali alla tassa sulla SO2, introdotta nel 2000 con l'aliquota di 10 DKK/kg SO2.

- Per l'NOx, i costi marginali sono stimati in 14,5 DKK/kg NOx; questo valore è derivato dai costi di installazione di un sistema deNOx in una centrale a carbone.

- Per i costi esterni, i valori sono stati derivati dal Progetto ExternE, e sono stati fissati in 30 DKK/kg SO2 e di 35 DKK/ kg NOx; è accettato che questi valori siano soggetti a notevole incertezza.

- Regno Unito

L'Agenzia per l'Ambiente di Inghilterra e Galles è attualmente impegnata a definire dei "costi di riferimento" basati sui costi di tecnologie similari che sono state già realizzate.

L'Agenzia sta compilando un database dei costi delle tecnologie di abbattimento che sono state installate; si prevede che le informazioni reperibili in questo database aiutino ad assicurare una migliore coerenza tra gli investimenti effettuati in differenti settori industriali. Questi costi sono indicativi del livello di spesa affrontato per il controllo di certi inquinanti e possono essere usati come termini di riferimento per determinare quali valori possono essere considerati accettabili per gli investimenti futuri.

- Svezia

Si riportano di seguito alcuni valori di riferimento per i costi di abbattimento utilizzati per la programmazione e raccomandati dal SIKA Report 2000:3 "ASEK Kalkylvärden i Sammanfattning", Aprile 2000.

I valori di riferimento sono confrontati con gli attuali valori delle imposte e delle tasse previste in Svezia per le emissioni ed espressi in SEK/kg riferiti al 1999:

 $NOX = 60$  SEK/kg (livello attuale d'imposta di 40 SEK/kg NOx, che viene rimborsata all'impresa)

SO2 = 20 SEK/kg (tassa attuale di 15 SEK/kg SO2 o di 30 SEK/kg di S)

VOC= 30 SEK/kg ( non sono tassati, ma 50-100 SEK/kg sono considerati sostenibili per vari settori industriali CO2 = 1,5 SEK/kg

E' raccomandato un tasso di interesse reale del 4%.

L'esempio seguente illustra come la scelta di una tecnologia, che tenga in conto gli effetti crossmedia, può essere facilitata usando l'approccio svedese. Il costo d'investimento I0 è relativo ad una certa capacità produttiva industriale e viene annualizzato mediante il fattore di ammortamento.

La Tabella 6.1 riporta le emissioni ed i consumi di due tecnologie da confrontare; queste offrono uguale capacità di produzione in tonnellate, ma differente in volume.

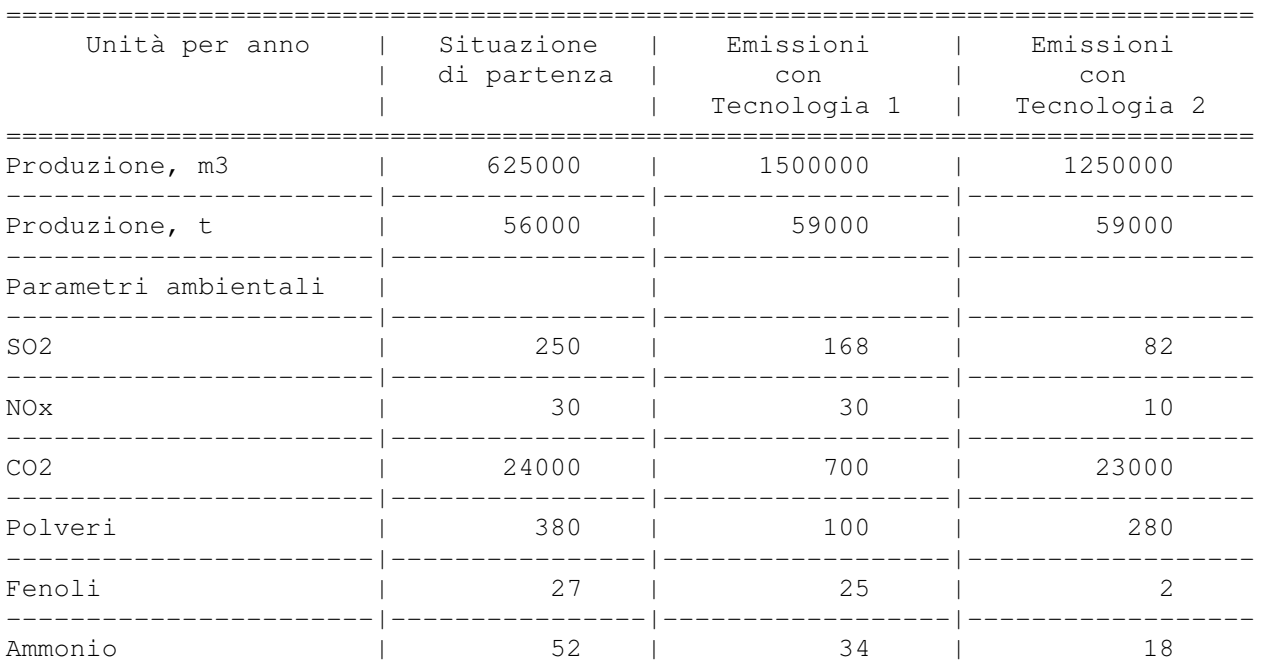

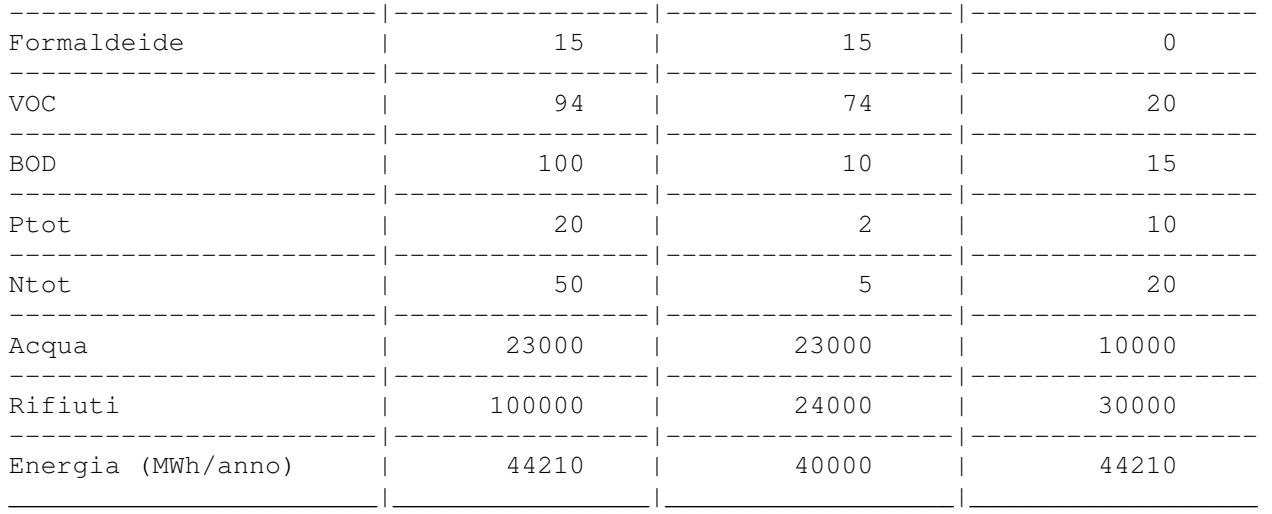

Tabella 6.1 : Emissioni e Consumi delle due tecnologie a confronto

La Tabella 6.2 confronta le due alternative usando i prezzi ombra ed i valori delle imposte che sono tipiche della Svezia.

Tabella 6.2: Confronto delle due tecnologie con i prezzi ombra: omissis.

La Tabella 6.3 riporta i benefici annui che possono derivare, i costi annui d'investimento e la loro annualizzazione; il rapporto beneficio/investimento indica quale tecnologia offra un migliore bilanciamento tra costi e benefici (in questo caso la 1).

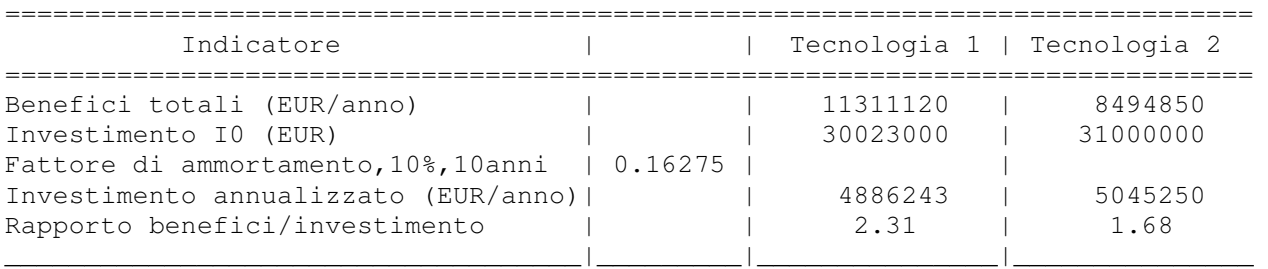

Tabella 6.3: Confronto di costi e benefici

#### - Belgio

Per definire un criterio di scelta di una tecnologia che fosse al tempo stesso tecnicamente accettabile ed economicamente congrua, sono stati definiti dei "valori indicativi di riferimento" (termine usato per i prezzi ombra) per i VOCs, le polveri, l' NOx e l' SO2. Questi valori di riferimento derivano dall'analisi d'un elenco di tecniche implementate in Olanda e si basano su quelle con prestazioni più alte.

Secondo questo approccio, le tecniche con costi-efficacia inferiori ai valori indicativi di riferimento sono accettabili ed economicamente congrue, quelle con costi-efficacia superiori non lo sono; i valori di riferimento sono definiti "indicativi" in quanto forniscono solo un'indicazione sulla congruità o meno d'una tecnica; essi non possono essere usati in tutte le circostanze, come una netta soglia di separazione, ma la loro applicazione necessita in casi specifici di un po' di flessibilità.

La tabella 6.4 riporta i valori di riferimento per i costi-efficacia totali; informazioni più dettagliate su come essi siano stati derivati possono essere trovate nell'InfoMil-document (Infomil, 2001).

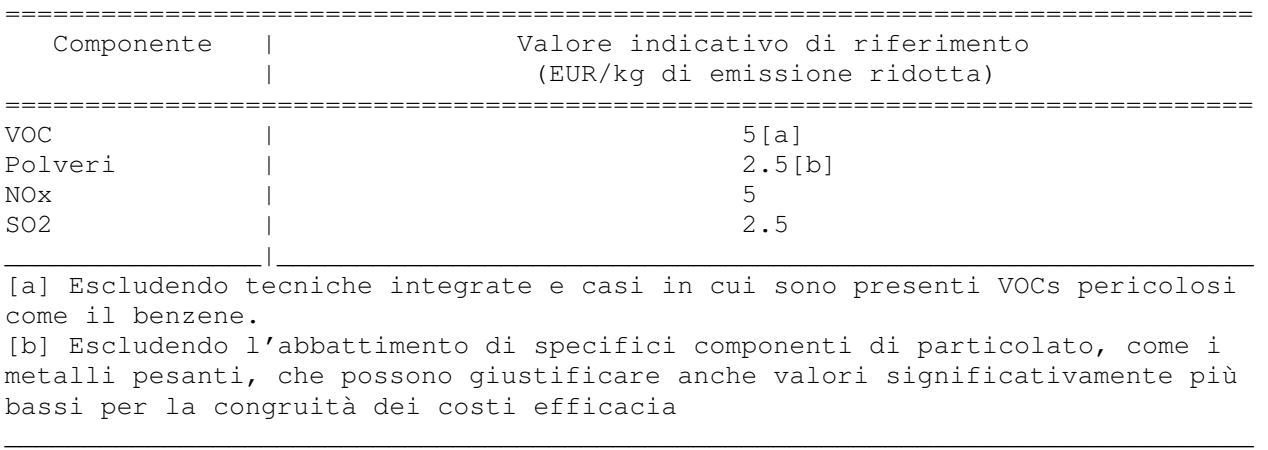

Tabella 6.4: Valori indicativi di riferimento per i costi-efficacia totali.

Come indicato in 4.1, per un intervento di modifica su un impianto esistente può essere necessario considerare anche i "costi–efficacia marginali" e quindi disporre anche per questi di valori di riferimento.

La tabella 6.5 riporta i valori minimi e massimi dei valori di riferimento per i costi-efficacia marginali;

questi valori sono fissati rispettivamente ad 1,5 e 4 volte i valori indicativi di riferimento riportati nella tabella 6.4.

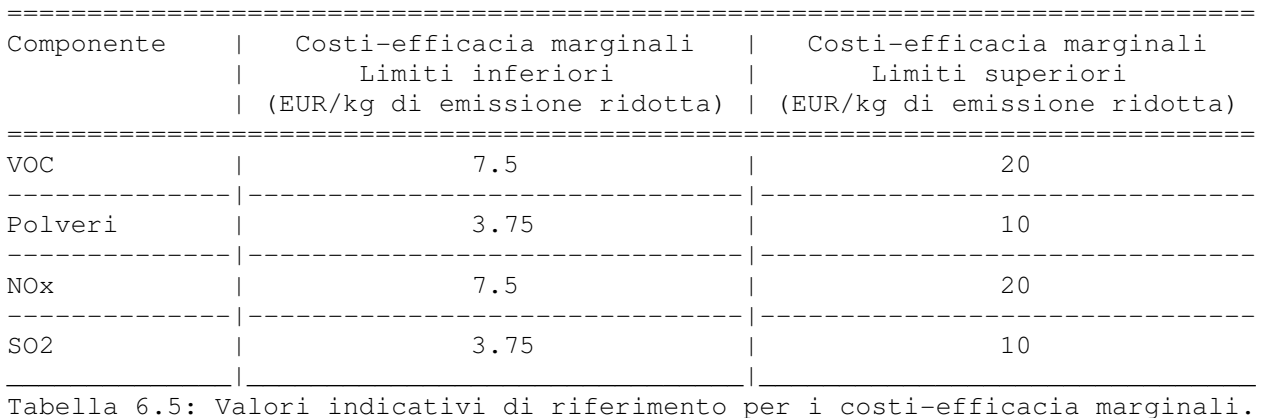

Nella fig. 6.1 è riportato l'andamento del processo decisionale in relazione al valore dei costiefficacia, totali e marginali; per una nuova installazione, normalmente, il criterio di valutazione è solo quello dei costi-efficacia totali; per una installazione esistente, che deve essere migliorata o sostituita, è necessario valutare sia i costi totali che quelli marginali.

Figura 6.1: Processo decisionale mediante i costi-efficacia: Omissis.

Uso dei valori di riferimento per la determinazione delle MTD nelle Fiandre Sin dal 1995 le autorità fiamminghe hanno stabilito un progetto per la determinazione delle MTD a livello di settore, progetto che a partire dal 2004 ha portato alla pubblicazione di un rapporto per 30 settori principalmente non IPPC.

Per ogni settore viene eseguita una procedura in più fasi; una di queste fasi è la valutazione della fattibilità economica della tecnologia presa in considerazione.

Vito considera che una tecnica può essere considerata economicamente fattibile soltanto se:

- essa è fattibile per una media ben gestita azienda del settore
- se il rapporto costi efficacia è sostenibile

Solamente nei casi in cui la fattibilità economica è discutibile, allora occorre un'analisi dettagliata.

Il settore degli impianti di combustione era uno di quelli in cui l'analisi economica era necessaria. Di seguito si riporta un esempio ripreso dal rapporto "Beste beschikbare techneken voor stookinstallaties en stationaire motoren" (Goovaerts, 2002) (Migliori Tecniche Disponibili per gli impianti di combustione ed i motori stazionari).

Questo rapporto considera i forni industriali con una capacità di 100 kWth o più, come pure i motori stazionari (motori a gas, motori diesel, turbine a gas) con potenza minima di 10 kW. L'attenzione principale era sulle tecniche per ridurre le emissioni di NOx ed SO2.

Prendendo in considerazione i costi annuali (d'investimento e di esercizio), l'efficienza di riduzione delle tecniche in esame ed i valori di riferimento dei costi-efficacia totali olandesi riportati nella tabella 6.4, sono state analizzate le tecniche riportate nella tabella 6.6, con l'indicazione della fattibilità economica (+) o meno (-).

Per esempio:

- inquinante NOx
- installazione carbone, > 600 MW
- tecnica bruciatore a basso NOx

- costi efficacia 1,3 EUR/kg NOx ridotto Considerando che 1,3 EUR/kg < di 5 EUR/kg i costi efficacia di questa tecnica sono considerati congrui.

Tab. 6.6: Omissis.

6.2 Le Esternalità (Costi Sociali dell'Inquinamento)

6.2.1 Aspetti Generali La Direttiva Europea 96/61/CE relativa alla prevenzione e riduzione integrate dell'inquinamento (IPPC = Integrated Pollution Prevention and Control) ha condotto alla elaborazione, per diversi settori produttivi, di documenti di riferimento (cosiddetti BREF = Bat Reference Document) che, sebbene non rivestano carattere cogente, hanno una notevole rilevanza pratica sugli obiettivi che si propone la direttiva stessa.

Per determinati settori, indicati nella Direttiva Europea 96/61/CE, tali documenti sono già stati elaborati, individuando un elenco delle possibili migliori tecnologie disponibili (MTD).

Qualora le circostanze non consentano di individuare in questo elenco, in modo chiaro e univoco, una tecnica MTD, o nel caso si vogliano confrontare le performance di una tecnica MTD con quelle di altre tecniche proposte, si ricorre al Bref Economics and Cross-Media Effects.

Questo BREF, attraverso l'utilizzo di specifiche metodologie, suggerisce un'analisi incrociata dei dati a disposizione, e svolge una funzione di supporto per l'individuazione delle migliori tecnologie disponibili (MTD) da applicare nel rispetto del criterio IPPC.

Come già indicato nel capitolo 4), il metodo suggerito dal Bref per definire quale tecnica offra il più alto beneficio ambientale è il criterio Costi-Efficacia, nell'ambito del quale vengono prese in considerazione anche le cosiddette Esternalità o Costi esterni.

Le Esternalità rappresentano il costo sociale o costo esterno generato da un'attività industriale, che non viene pagato né da colui che svolge l'attività industriale, ovvero da colui che produce l'inquinamento (contrariamente al principio generale the polluter pays), né dal consumatore finale.

Tali costi sono legati, in modo complesso, ai danni causati dall'inquinamento sull'ambiente, con conseguenti ripercussioni sulla salute umana, sulla flora, sulla fauna, sulla realtà paesaggistica, sull'integrità delle strutture etc.

Questi danni, in via di larga massima, possono a loro volta suddividersi in due macro-tipologie:

a) Danni causati a livello locale

I danni locali provocati dalle emissioni inquinanti sono strettamente legati alla natura del territorio ed in particolare alla densità della popolazione sul territorio stesso ed al suo grado di antropizzazione.

b) Danni causati a livello globale

Tra questi vi sono le piogge acide, l'effetto serra e altri rischi/danni connessi che sono problematici per la salute umana e la stessa sopravvivenza.

6.2.2 Valori delle Esternalità per l'inquinamento dell'aria.

La Commissione Europea, al fine di attribuire un valore economico al danno ambientale prodotto dall'inquinamento, ha già predisposto studi e valutazioni derivando i costi esterni (esternalità) per alcuni dei maggiori inquinanti dell'aria. Nell'ambito del programma CAFE 7(Clean Air For Europe), come contributo allo sviluppo dell'analisi costi benefici, è stato preparato un report 8 che fornisce un semplice strumento di calcolo per la stima dei costi esterni legati all'inquinamento in aria in termini di euro per tonnellata di alcuni inquinanti: NH3, NOx, SO2, VOCs e PM2.5. I dati dei costi esterni del CAFE sono stati derivati limitatamente ad alcuni inquinanti dell'aria e non sono stati derivati per altri ambienti ricettori.

I metodi usati per ricavare i valori dei costi esterni sono legati alle metodologie basilari inizialmente sviluppate nell'ambito del progetto ExternE, ma nel caso delle stime ottenute dalle analisi costi benefici dello studio CAFE i metodi usati per la quantificazione dell'impatto e per le valutazioni sono stati soggetti ad attento riesame e approfondita rivisitazione rispetto a quanto fatto precedentemente. La valutazione degli impatti è stata eseguita con la metodologia CAFE CBA pubblicata nel 2005.

Vengono di seguito riportate le tabelle con le stime dei costi esterni degli inquinati dell'aria per singolo Paese Membro e le medie europee ricavati dal rapporto del CAFE di Marzo 2005; tali dati sono soggetti ad aggiornamenti. Vengono presentati una serie di dati legati ai diversi metodi di valutazione della mortalità (VOLY e VSL), alla sensibilità agli effetti, e all'utilizzo di un cut-point nullo (0 ppb) per la valutazione degli effetti dell'ozono. In particolare l'analisi di riferimento è basta su un cut-point di soglia (35 ppb) per impatti da ozono, e nessun cut-point è usato per la valutazione degli effetti del PM2.5.

Per una semplice chiave di lettura si riporta il significato degli acronimi usati nelle tabelle e dei voci che identificano i vari set.

VOLY e VSL: Stima della mortalità ottenuta tramite 2 approcci:

-valore di vita statistica (VSL)

-valore di vita annua (VOLY)

Legislazione - DM 01/10/2008 n. 36352 - (testo vigente) Pagina 54 di 67

Per quantificazione degli effetti sulla salute da ozono:

-SOMO 0: Somma delle medie oltre 0 ppbV (ppb.day)

- cut-point nullo -SOMO 35: Somma delle medie oltre 35 ppbV (ppb.day)

- cut-point soglia

Importanza degli impatti sulla salute

-impatto forte: utilizzo di funzioni di impatto più "critiche" per la salute

-impatto sensibile: utilizzo di funzioni meno "critiche" per la salute

Dal lavoro di modellazione eseguito per derivare questi valori si evince che i risultati ottenuti quantificano un'ampia frazione dei danni totali per la maggior parte degli inquinanti considerati benché alcuni effetti, comunque importanti, siano omessi. In particolare per i VOCs si hanno le omissioni più rilevanti, a causa dell'impossibilità di tener conto degli areosols organici e degli impatti associati all'esposizione prolungata (cronica) all'ozono.

L'effetto dell'omissione degli impatti va collocato nel contesto dell'ampio campo di incertezze della valutazione, così come le ipotesi sul modello e le incertezze legate ai fattori statistici che possono influenzare i risultati. E' importante ricordare che i costi esterni dell'analisi costi benefici del CAFE riguardano solo i danni sulla salute umana, in quanto per mancanza di dati le esternalità legate all'ecosistema non possono essere monetarizzate.

Tabella 6.7. NH3 - Valori EUR/ton – Danno da Ammoniaca in EUR per tonnellata di emissione per il 2010, con 3 set di analisi di sensibilità: Omissis.

Tabella 6.8 NOx - valori EUR/ton – Danno da NOx in EUR per tonnellata di emissione per il 2010, con 3 set di analisi di sensibilità: Omissis.

Tabella 6.9 PM2.5 - valori EUR/ton – Danno da PM2.5 in EUR per tonnellata di emissione per il 2010, con 3 set di analisi di sensibilità: Omissis.

Tabella 6.10 SO2 - valori EUR/ton – Danno da SO2 in EUR per tonnellata di emissione per il 2010, con 3 set di analisi di sensibilità: Omissis.

Tabella 6.11 VOC - valori EUR/ton – Danno da VOC in EUR per tonnellata di emissione per il 2010, con 3 set di analisi di sensibilità: Omissis.

Tabella 6.12 – Medie – Danni Medi in EUR per tonnellata di emissione di NH3, NOx, PM2.5, SO2 e VOCs per i Paesi dell'EU25 (escluso Cipro) e aree nei dintorni dei mari per vari set di ipotesi: Omissis.

Il processo per giungere ai risultati è complesso ed implica una serie di dettagliate analisi dell'impatto causato dal rilascio degli inquinanti.

I metodi per il calcolo dei valori seguono l'approccio del cosiddetto percorso d'impatto che , in linea generale, implica inizialmente l'analisi delle emissioni, quindi del tipo e concentrazione di inquinanti prodotti dalla tecnica utilizzata, successivamente si considera la trasmissione, ossia si effettua un tracciamento delle emissioni lungo la dispersione nell'ambiente, e se ne analizza poi la loro trasformazione e finale concentrazione sul territorio, si giunge infine allo studio delle immissioni attraverso l'individuazione dei ricettori sensibili ed al calcolo dell'impatto impiegando funzioni di risposta all'esposizione. Il percorso fin qui segnato permette di giungere ad una

determinazione dell'entità dell'impatto dell'inquinante sull'ambiente e degli effetti su di esso prodotti.

Questi effetti sono assoggettati ad una valutazione economica basata su tecniche di tipo diretto e/o indiretto.

Le tecniche di tipo diretto, in realtà, più che ad una valutazione economica, giungono ad un risultato di tipo statistico-probabilistico degli eventi dannosi che potrebbero verificarsi su determinati ricettori. Ne consegue, ovviamente, un risultato non certo ma solo stimato (in realtà i beni ambientali non possono essere assoggettati ad una stima di valore).

Le tecniche di tipo indiretto, come linea generale invece, si basano sul considerare il bene ambiente come un qualsiasi altro bene presente sul mercato e soggetto alle leggi che lo governano.

Partendo dalla percezione del danno che il singolo cittadino ritiene di subire a causa degli effetti dell'inquinamento generati dalle diverse attività di produzione, ed aggregando poi tali rilevazioni, si è in grado di determinare l'ammontare del danno ambientale subito dalla collettività.

A questo punto, così come avviene per gli altri beni di mercato, si registra la domanda espressa per ottenere una determinata quantità di bene ambientale, attraverso la rilevazione della disponibilità a pagare del cittadino per averne una unità aggiuntiva o, viceversa, attraverso la disponibilità ad accettare una compensazione monetaria che ripaghi il cittadino (o chi subisce il danno ambientale) per la privazione di una unità del bene ambientale stesso.

Si sottolinea, comunque, come una valutazione di questo genere possa risultare sovra o sottostimata , a seconda del tipo di approccio, anche perché basata sulla disponibilità a pagare e non su un esborso effettivo di quanto solo in linea teorica si riterrebbe giusto e possibile pagare.

Risulta chiaro che l'insieme delle assunzioni ipotizzate nel processo di analisi, sia nello stabilire gli effetti predetti all'ambiente, sia nella derivazione dei valori per questi effetti predetti porta a dati affetti da considerevoli incertezze il cui utilizzo richiede cautela. A tale scopo si raccomanda di considerare intervalli dei valori ed eseguire calcoli di sensibilità.

E' da tenere presente che, al di là dei valori di Esternalità su specifici inquinanti dell'aria, non esistono ulteriori dati per quanto riguarda gli inquinanti dell'acqua e del suolo. Ciò conferma che l'eventuale ricorso alle Esternalità non potrebbe che coprire solo una parte dell'intero problema.

In tale contesto, oltre agli studi sopra menzionati, segnaliamo a titolo di esempio, riportandone di seguito le tabelle elaborate, anche quelli sulle Esternalità generate dal settore produttivo dell'Energia e quelle generate dal settore del Trasporto.

Tabella 1: Omissis.

Tabella 2: Omissis.

#### 6.2.3 Considerazioni

Da quanto sopra esposto risulta chiaro che, nella determinazione delle Esternalità, le analisi effettuate sono basate su molteplici assunzioni, sia nello stabilire gli effetti ambientali previsti, sia nella derivazione dei costi per tali effetti.

Pertanto i valori delle Esternalità, disponibili comunque solo per una parte degli inquinanti e dei ricettori, pur rappresentando un utile ed ulteriore mezzo di supporto per determinare e/o avallare la scelta della MTD (soprattutto là dove i risultati ottenuti in prima analisi nel rispetto delle Linee Guida proposte nel BREF E&CM non portano ad una scelta univoca della MTD), devono essere

utilizzati con molta cautela.

Gli utilizzatori dei dati delle esternalità devono essere quindi consapevoli che, pur costituendo questi un utile elemento di discussione al momento della valutazione della scelta di una nuova tecnica produttiva (come pure nel processo di rilascio delle autorizzazioni ambientali necessarie per l'esercizio, in quanto rappresentano costi utilizzabili come termine di paragone per valutare da un punto di vista economico-ambientale una determinata tecnologia), sono soggetti a considerevoli incertezze che gravano sui valori forniti.

Tenendo ben presenti queste incertezze, è possibile confrontare il costo di implementazione di una determinata tecnologia (al fine di contenere le emissioni di un certo inquinante) rispetto al costo dei danni che verrebbero causati dal rilascio di quell'inquinante. Ciò permette all'utilizzatore di quella tecnologia di valutare fino a che punto valga la pena perseguire il beneficio derivante dal suo impiego.

Resta quindi chiaro che la decisione finale sulla scelta della tecnica produttiva da utilizzare dipenderà da molteplici analisi e considerazioni, e sarà il risultato di un'accurata valutazione specialistica.

In conclusione, anche se la decisione di ricorrere o meno all'uso delle Esternalità come mezzo di supporto e comparazione per la scelta della MDT è discrezionale, il loro utilizzo sicuramente non potrà che arrecare un ulteriore beneficio a quanto si è fatto e si sta facendo per la salvaguardia dell'ambiente, inducendo ad un'analisi ancora più attenta della migliore tecnologia da utilizzare così come suggerito dal BREF E&CM

6.3 Esempio di applicazione della metodologia: la riduzione degli NOx in un inceneritore di rifiuti urbani

Come esempio per illustrare la metodologia descritta in questa Linea Guida si considerano le tecnologie proposte in alternativa per il controllo degli ossidi di azoto (NOx) emessi da un inceneritore a letto fluido per rifiuti urbani.

L'esempio è relativo ad un nuovo impianto, ma potrebbe essere applicato anche ad una modifica dell'impianto attuale.

Per motivi di semplicità e disponibilità di dati, l'esempio si riferisce ad una singola installazione; ciò non significa che la metodologia sia valida principalmente a livello locale; a livello di settore c'è la difficoltà di definire un caso base.

I dati sono basati su una situazione reale e dove ci siano delle assunzioni, queste sono dichiarate nel testo. Alcuni dati sono stati semplificati per chiarire la procedura. E'importante tenere a mente che l'obbiettivo dell'esempio è di illustrare la metodologia E&CM, non di determinare quale tecnologia di abbattimento è la MTD dell'inceneritore.

Applicazione della fase 1: Scopo ed identificazione delle tecniche in alternativa

Vengono prese in considerazione tre tecnologie per la riduzione degli NOx prodotti durante la combustione; ci sono altre attività, nell'esercizio dell'inceneritore, responsabili di impatti ambientali (i trattamenti precedenti alla carica nel forno, il trattamento delle ceneri, i rifiuti degli impianti di abbattimento, ecc.), ma non sono state considerate per semplificare l'esempio. Si è assunto che le caratteristiche delle ceneri siano ininfluenti sull'una o l'altra delle tecniche in opzione e soltanto le emissioni che differiscono nei tre casi sono state prese in considerazione.

I soli consumi addizionali sono l'ammoniaca e l'energia; l'efficienza dell'uso dell'ammoniaca è rappresentata dal degrado di slip, per esempio dalla quantità rilasciata senza reagire e che è

considerata come emissione in aria; gli effetti della produzione dell'ammoniaca, comunque, non sono stati presi in considerazione nel confine del sistema e non sono stati ritenuti essenziali per le conclusioni dello studio.

Un inceneritore a letto fluido raggiunge normalmente un livello di emissioni di NOx di 200 mg/Nm3 ma un ulteriore controllo degli NOx può essere ottenuto con tecnologie di abbattimento addizionali. Si sottolinea che gli inceneritori saranno soggetti alle richieste della Direttiva Inceneritori di Rifiuti (WID) che specifica in 200 mg/Nm3 il valore limite massimo permesso (ELV) per questo tipo di impianto.

Delle tre tecnologie considerate, la prima (caso base) è dotata del normale sistema di trattamento dei fumi; nelle altre due si è introdotto un sistema addizionale per l'abbattimento degli NOx; l'inceneritore tratta 100.000 t/yr di rifiuti urbani ed opera per circa 8600 h/yr, con una portata di fumi di circa 340.000 m3/h.

Le figure seguenti rappresentano le tre opzioni in alternativa.

- Opzione 1: Il Caso base

Questa opzione è l'inceneritore a letto fluido con il normale sistema di trattamento dei fumi, senza addizionali strutture per l'abbattimento degli NOx

Figura: omissis.

- Opzione 2: Riduzione Catalitica non Selettiva

Un impianto addizionale per l'abbattimento degli NOx può essere realizzato mediante l'immissione di ammoniaca direttamente nel forno; rispetto al caso base questa tecnica riduce l'emissione di NOx del 10%.

Figura: omissis.

- Opzione 3: Riduzione catalitica Selettiva

Questa tecnica comporta una riduzione catalitica selettiva da effettuare in un reattore dopo lo stadio di depurazione dei fumi; anche in questo caso si immette dell'ammoniaca, non direttamente nel forno, ma all'interno del reattore; questo trasforma gli ossidi (NOx) in azoto (N2) realizzando una riduzione del 68,5% rispetto al caso base (del 58,5% rispetto all'opzione 2).

Figura: omissis.

Evidentemente le opzioni 2 e 3 sono più costose del caso base e richiedono un maggior consumo di risorse (energia ed ammoniaca).

Applicazione della fase 2: Inventario delle emissioni e dell'energia usata.

Tabella 1: Omissis.

Evidentemente l'opzione 3 realizza un migliore abbattimento degli NOx (NO2 + N2O); tuttavia lo studio deve prendere in considerazione anche le emissioni di ammoniaca e, tenendo conto che questa opzione è anche la più costosa, a questo stadio non è ancora possibile definire quale sia l'opzione migliore.

Applicazione della fase 3: Calcolo degli Effetti Cross-Media

Per semplicità, in questo esempio, non si prendono in considerazione quelle categorie di impatto che non sono influenzate dalle emissioni di NOx ed NH3 ( o lo sono in modo non significativo); si ha allora la situazione riportata in tabella 2:

Tabella 2: Omissis.

- Tossicità Umana

Definito come il volume d'aria (m3) che sarebbe teoricamente inquinato fino alla soglia di tossicità (v.2.5.2), il potenziale di tossicità umana calcolato è riportato nella tabella 3:

Tabella 3: Omissis.

Il risultato del calcolo evidenzia che per quanto riguarda la tossicità umana è da preferire l'opzione 3.

- Riscaldamento Globale

La tabella 4 riporta il potenziale di riscaldamento globale, espresso in termini di CO2 equivalente;

Tabella 4: Omissis.

essa evidenzia che per quanto riguarda il riscaldamento globale è da preferire l'opzione 1.

- Acidificazione

La tabella 5 riporta il potenziale di acidificazione, espresso in termini di SO2 equivalente;

Tabella 5: Omissis.

essa evidenzia che per quanto riguarda l'effetto di acidificazione è da preferire l'opzione 3.

- Eutrofizzazione

La tabella 6 riporta il potenziale di eutrofizzazione, espresso in termini di ioni fosfato equivalente;

Tabella 6: Omissis.

essa evidenzia che per quanto riguarda l'effetto di eutrofizzazione è da preferire l'opzione 3.

- Creazione Fotochimica di Ozono

La tabella 7 riporta il POCP, espresso in termini di etilene equivalente;

Tabella 7: Omissis.

essa evidenzia che per quanto riguarda l'effetto di creazione fotochimica di ozono è da preferire l'opzione 3.

Applicazione della fase 4: Interpretazione dei risultati Si riportano due criteri di interpretazione, come indicati in 2.6:

a) semplice confronto di ciascuna delle tematiche ambientali.

file://C:\Documents and Settings\125281\Impostazioni locali\Temporary Internet File... 28/07/2009

Usando le informazioni raccolte nell'esempio, si può fare il confronto seguente:

Tabella: Omissis.

L'opzione 3 è da preferire per la maggior parte delle categorie ambientali, ma ha il più alto consumo di energia.

b) normalizzazione ai totali europei.

Usando i dati calcolati per questo esempio ed i valori dei carichi europei riportati nel paragrafo 2.6, si può avere il confronto con questi ultimi. I risultati sono riportati nella tabella 8 e visualizzati in forma grafica nella figura successiva; essi evidenziano il minimo impatto ambientale per l'opzione 3.

Tabella 8: Omissis.

Figura: Omissis.

A conclusione dell'analisi Cross-Media di questo esempio, si può ritenere che l'opzione 3 si presenta come tecnica preferibile per quanto riguarda l'acidificazione, l'eutrofizzazione e la creazione fotochimica di ozono. L'opzione 1 sarebbe, invece, preferibile come effetto di riscaldamento globale e consumo d'energia. La normalizzazione dei valori ai Totali Europei mette in evidenza che queste due tematiche ambientali sono meno significative e quindi possono avere meno peso nello studio complessivo; queste considerazioni possono contribuire alla valutazione specialistica con cui prendere una decisione.

Screening degli effetti ambientali locali

Lo screening delle emissioni (cap. 2.7) consente di definire quali inquinanti debbano essere presi in considerazione per un'analisi approfondita in relazione alle condizioni locali.

Usando il fattore di diluizione di 1:100.000 per le emissioni in aria, le tre opzioni proposte danno luogo alle concentrazioni disperse riportate nella tabella 9:

Tabella 9: Omissis.

Gli standard di qualità dell'aria (EQSs) per NO2 ed NH3 sono espressi in g/m3, pertanto è necessario convertire le concentrazioni disperse per esprimerle come percentuale di EQS.

Tabella 10: Omissis.

Soltanto le emissioni di NO2 sono significative e quindi probabilmente ci sarà bisogno di indagini più dettagliate in relazione alle situazioni locali.

Metodologia dei costi

I costi operativi e d'investimento per l'esempio in oggetto sono riportati nella tabella 11. L'opzione 1 è considerata il caso base ed i costi sono presentati come costi addizionali al caso base. I costi operativi sono ipotizzati costanti per tutti gli anni.

Tabella 11: Omissis.

Questi costi sono stati utilizzati soltanto per questo esempio di illustrazione della metodologia; in realtà è necessario disporre di più informazioni ed avere la possibilità di controllarle e validarle.

Nella valutazione dei costi sono state fatte alcune assunzioni; la prima è che il costo dell'elettricità è basato sul prezzo di vendita delle forniture pubbliche (non sui prezzi d'acquisto); secondariamente i costi includono la sostituzione delle apparecchiature dopo un periodo di 25 anni e, per l'opzione 3, la sostituzione del catalizzatore ogni 3 anni.

I costi sono divisi tra costi d'investimento e costi operativi; i costi d'investimento possono, inoltre, essere suddivisi tra i costi d'installazione (pianificazione del progetto, acquisto del terreno, pulizia e preparazione del sito, costruzioni, contratti d'appalto, spese di collaudo e partenza), costi per le apparecchiature per il controllo dell'inquinamento (apparecchiature primarie ed ausiliarie, strumentazione, trasporti, modifiche) ed altri costi eventuali.

I costi operativi sono divisi tra costi energetici (elettricità, prodotti petroliferi, gas naturale, combustibili solidi), costi per materiali e servizi (ricambi,additivi, servizi ambientali), costi di lavoro (staff e addestramento), costi fissi (assicurazioni, licenze d'appalto, disponibilità per le emergenze), risparmi o redditi.

Con le limitate informazioni disponibili per questo esempio, il calcolo del costo annuo totale procede come di seguito, calcolato come costo addizionale al costo base; l'ipotesi fatta è di impianto con vita economica di 25 anni (basata sulla sostituzione della fornace) ed un tasso di sconto del 6 % (considerando di essere in un settore a basso rischio e con basso costo d'investimento).

I costi annui equivalenti sono calcolati usando la formula seguente:

Costi annui totali = C0  $[r(1+r)[n] / ((1+r)[n] -1)] + OC$ 

Dove:

 $CO = \text{costo}$  d'investimento all'anno 0 (anno base)

 $r = t$ asso d'interesse (o di sconto)

n = stima della vita economica dell'impianto (anni)

 $OC = costi$  operativi totali.

Quindi:

Totale costo annuo (Opzione 2): =  $185x[0.06x(1+0.06)25/((1+0.06)25-1)] + 188 = 202$  ('000 EURO)

Totale costo annuo (Opzione 3): =1475x $[0.06x(1+0.06)25/((1+0.06)25-1)] + 670 = 785$  ('000 EURO)

I costi annui totali, che si aggiungono ai costi annui dell'opzione 1, sono:

Opzione 2 = 202000 EURO

Opzione 3 = 785000 EURO

Valutazione delle alternative Ricordando che nell'esempio si è considerato soltanto l'impatto ambientale dovuto alle emissioni di NOx per motivi di semplicità, possiamo effettuare la valutazione delle alternative con il criterio dei costi-efficacia, considerando i costi per tonnellata di NOx ridotta. In confronto al caso base, i costiefficacia delle opzioni 2 e 3 sono i seguenti:

Tabella 12: Omissis.

Questo risultato da un'indicazione su quale delle due opzioni soddisfi meglio i criteri delle MTD; in realtà la scelta finale sarà il risultato di una valutazione specialistica che per un'interpretazione più obbiettiva del risultato può avvalersi di un'analisi di sensibilità.

Fattibilità economica del settore

- Descrizione della struttura dell'industria

Dimensioni e numero degli impianti

Le dimensioni degli inceneritori da installare tendono ad essere definite dall'economia di scala, oltre che dalla strategia prevalente dello Stato Membro nella gestione dei rifiuti; per es. nel Regno Unito la maggior parte delle installazioni serve popolazioni di circa 100000 persone ed ha una potenzialità generalmente compresa tra 50 - 150 kt/anno.

Ci sono riserve circa il costo di applicazione di queste tecniche di NOx ad impianti più piccoli, ma è presente un numero sufficiente di installazioni di accettabile potenzialità tale che ciò non limiti la presenza di entrambe le tecniche nel settore in generale; infatti, le tecniche già esistono in molte installazioni della UE.

Ciò implica che è improbabile che la dimensione degli impianti abbia una significativa influenza sulla loro fattibilità economica.

Caratteristiche tecniche dell'installazione Il settore degli inceneritori è altamente normato ed è stato oggetto di una successione di Direttive specifiche oltre all'IPPC (la più recente la WID) che hanno richiesto di incrementare ulteriormente le prestazioni ambientali.

Per altro, le tecnologie dell'inceneritore e le tecniche di controllo degli NOx qui descritte tendono ad essere ben provate in termini di disponibilità tecnica e di prestazioni.

Inoltre, le tecniche possono essere inserite nella maggior parte dei tipi di inceneritore, sia nuovo che esistente, poiché esse sono tecniche di abbattimento end-of-pipe; anche se per il loro inserimento, si presenta la necessità di uno spazio adeguato. Tuttavia, l'apparecchiatura non è eccessivamente larga e molti impianti tendono ad avere uno spazio riservato all'arrivo ed al trattamento dei rifiuti, spazio che può dar loro flessibilità a sistemare le nuove apparecchiature.

Tutto ciò suggerisce che le caratteristiche tecniche non siano un fatto significativo per la loro fattibilità economica.

Vita dell'impianto La vita di un inceneritore è relativamente lunga e sicura, per cui assumere un tempo di esercizio di 25 anni è un'ipotesi ragionevole per un nuovo impianto, realizzato con la sostituzione della principale struttura del forno.

Questa sicurezza di operare sul lungo termine migliora la convinzione che i benefici ambientali degli investimenti in misure di protezione ambientali saranno massimizzati sulla durata della struttura di abbattimento; quindi la vita dell'impianto è improbabile che abbia un'influenza significativa sulla fattibilità economica.

Barriere all'ingresso o all'uscita

Nella UE, c'è già una significativa capacità di incenerimento e la domanda registra un aumento dovuto al progressivo allontanarsi dalla discarica; la tendenza, almeno nel breve termine, è che si prevede un aumento della capacità di incenerimento, sebbene in modo differente, tra gli Stati

Membri, a seconda delle strategie delle politiche nazionali per la gestione dei rifiuti.

Altre caratteristiche del settore In generale, la struttura delle società che operano nel settore dell'installazione di inceneritori varia tra gli Stati Membri; alcune di queste società ( almeno nel Regno Unito) oltre agli impianti di incenerimento, hanno un settore d'attività più vasto nell'ambito della gestione dei rifiuti urbani e di altri servizi pubblici.

In oltre, molte compagnie operano per l'installazione in più d'uno Stato Membro.

Conclusioni

Una generale conclusione è che la sicurezza delle forniture, la lunga vita degli impianti e la conoscenza tecnologica sono fattori positivi che non avranno un impatto sfavorevole sulla fattibilità economica.

- Descrizione della struttura del mercato

Analizziamo la struttura del mercato per il settore degli inceneritori utilizzando il modello delle cinque forze di Porter.

Concorrenza tra le aziende esistenti

La competizione tra le imprese fornitrici di inceneritori è relativamente bassa, per diversi motivi. La domanda per nuovi inceneritori supera l'offerta in alcuni Stati membri (per es. il Regno Unito) principalmente a causa della forte resistenza politica locale che aumenta la lunghezza del processo di pianificazione è perciò rallenta la costruzione di nuovi impianti. Inoltre, i costruttori di inceneritori tendono a stabilire, con le autorità responsabili della raccolta e smaltimento dei rifiuti, dei contratti sicuri che in tempi relativamente lunghi realizzino impianti dedicati in specifiche località. Infine, i costi per il trasporto limitano una eccessiva movimentazione fra gli impianti di incenerimento alternativi.

Il potere negoziale dei fornitori Non si dispone di considerazioni su questo argomento.

Il potere negoziale dei clienti Il cliente tipico di questo settore è l'autorità predisposta allo smaltimento dei rifiuti. La relativamente bassa competizione tra le aziende fornitrici (come descritto sopra) significa che queste autorità non hanno una sostanziale influenza sui prezzi che esse devono pagare per lo smaltimento. Spesso, con l'aumento delle restrizioni normative sulle discariche ed il lento sviluppo della raccolta differenziata ed il mercato del riciclo, quella dell'inceneritore è l'unica via che esse possono percorrere.

Questo implica che gli operatori del settore abbiano una concreta possibilità di trasferire i costi per l'implementazione di tecnologie di controllo ambientale sui loro clienti, mentre questi ultimi avranno poca scelta per non accettare i nuovi prezzi.

A loro volta, questi clienti (autorità predisposte alla raccolta ed allo smaltimento dei rifiuti) dovrebbero trasferire questi costi sui produttori dei rifiuti (popolazione ed industrie manifatturiere).

L'aumento dei costi di smaltimento dovrebbe incoraggiare alla diversificazione delle soluzioni, come il riciclaggio e la produzione alla fonte; tuttavia l'influenza che ciò potrebbe avere sul mercato degli inceneritori è attualmente trascurabile (almeno nel Regno Unito).

Minaccia di sostituire il prodotto o il servizio

C'è una crescente domanda per trovare alternative allo smaltimento in discarica, avanzate dalla

Direttiva Discariche. Tuttavia gli Stati Membri sono anche incoraggiati allo sviluppo di alternative migliori agli inceneritori come parte della loro globale strategia di gestione dei rifiuti, quali il riuso, il riciclo e gli impianti di recupero.

Queste ultime opzioni sono influenzate dal mercato e dal prezzo dei materiali recuperati e molti Stati membri hanno fissato che interventi economici sono richiesti per incoraggiare la sostituzione delle opzioni meno desiderabili.

Il processo di sostituzione è determinato dalla strategia dei singoli Stati membri nella gestione dello smaltimento dei rifiuti. Nel breve termine, il processo di sostituzione è contrastato da una generale sottocapacità di tutte le alternative alla discarica e dal fatto che l'inceneritore tende ancora ad essere l'opzione a più basso costo rispetto ai correnti impianti di trattamento. Ci possono essere eventuali sostituzioni per gli inceneritori che potrebbero iniziare ad influenzare la loro fattibilità economica, ma ciò avverrà in una più lontana prospettiva temporale.

Pressione per l'ingresso di nuovi operatori

Come è già stato sottolineato, attualmente in generale la domanda di inceneritori supera l'offerta; ciò dovrebbe incoraggiare l'ingresso di nuovi operatori. Questi, da parte loro, è improbabile che possano influire sulla fattibilità economica degli operatori esistenti, in quanto questi ultimi sono titolari di contratti a lungo termine per la fornitura di impianti dedicati e localizzati.

## Conclusioni

L'analisi complessiva indica che dovrebbe essere possibile, con relativa facilità, trasferire sui clienti il costo addizionale delle apparecchiature per il controllo ambientale; in questo caso ogni Stato Membro dovrà valutare l'effetto dell'imposizione di costi che dovranno essere assorbiti dalla loro economia.

La domanda per gli inceneritori è abbastanza inelastica al prezzo, per quanto ciò potrebbe cambiare quando altre tecniche di smaltimento diventano più competitive (per es. il riciclaggio); l'impatto di questo cambio sull'inelasticità può anche dipendere dal grado con cui gli operatori degli inceneritori controllano anche le altre tecniche, come parte del loro settore di attività.

L'analisi sin qui condotta suggerisce che l'attuale struttura del mercato consente al settore di sostenere i costi delle tecniche di protezione ambientale e quindi implementare le tecniche proposte come MTD non dovrebbe influenzare significativamente la fattibilità economica del settore.

Sul lungo termine, questa potrebbe ridursi poiché altre tecniche, sostitutive dell'inceneritore entrano nel mercato.

## - Resilienza

Non ci sono dati disponibili per lo studio della resilienza, ma i margini di profitto degli operatori si ritiene che sia relativamente alto in confronto ad altri settori industriali.

## - Velocità di implementazione

Questo aspetto è di grande importanza se l'implementazione della MTD richiede che si verifichino modifiche sostanziali nell'investimento del capitale nell'intero settore. Comunque, nel settore degli inceneritori, la velocità dei miglioramenti delle prestazioni continua ad essere molto influenzata dalle Direttive UE.

Queste contengono rigidi programmi di conformità che possono essere il fattore più importante

nella prossima implementazione di provvedimenti ambientali in regime IPPC e storicamente hanno determinato le principali realizzazioni e ricostruzioni nel settore per alcuni Stati Membri.

L'installazione ad ampiezza di settore richiederà ulteriori investimenti in tecniche che permettano di raggiungere almeno le prestazioni richieste dalla Direttiva Inceneritori.

Un altro fattore che dovrebbe essere considerato è la capacità dell'operatore di armonizzare l'implementazione durante i cicli di investimento, come nei cicli di chiusura e di manutenzione.

Questo può anche non essere una questione importante in questo esempio per le tecniche in oggetto, poiché la maggior parte della costruzione può essere realizzata senza disturbare le normali operazioni.

Conclusioni

La velocità di implementazione è largamente determinata dalla tempistica stabilita da altre Direttive.

### **Allegato 3**

Allegato 1 - Potenziali di tossicità per la specie umana

Lista di fattori adimensionali di tossicità per alcuni inquinanti dell' atmosfera potenzialmente rilevanti.

I fattori elencati nella lista, pensati per essere usati nella valutazione di parametri degli effetti tossici, rendono possibile fare confronti diretti tra le tecniche alternative; non sono idonei ad utilizzi differenti.

La modalità con la quale applicare i fattori nel calcolo dei potenziali di tossicità per la specie umana di una tecnica/processo è stata descritta nel paragrafo 2.5.2.

Semplificazioni e limitazioni della tabella:

Il metodo presenta alcune semplificazioni quali il fatto che non c'è distinzione tra gli effetti tossici (a) nè si tiene conto degli effetti sinergici o contrastanti tra sostanze (b), inoltre tiene conto soltanto degli effetti cronici (c) ossia a lungo termine. I fattori possono fornire soltanto un'indicazione di massima della relativa tossicità.

I fattori sono ricavati dai limiti all'esposizione in ambiente di lavoro tedeschi, divisi per il valore relativo al piombo. Le fonti sono: TRGS-900. Tech nische Regeln fir Gefahrstoffe. Grenzwerte in der Luft am Arbeitsplatz "Luitgrenzwerte". Aprile 2003.

#### **Allegato 4**

Allegato 2 - Potenziali di Riscaldamento Globale

La seguente tabella elenca " i potenziali di riscaldamento globali" in equivalenti di anidride carbonica dei gas serra le cui longevità sono state adeguatamente caratterizzate.

Tabella: Omissis.

La seguente tabella elenca " i potenziali di riscaldamento globali" in equivalenti di anidride carbonica dei gas serra le cui longevità sono state calcolate solo indirettamente o vi è incertezza sul processo usato. L'efficienza radioattiva è definita rispetto al a tutta l'atmosfera.

Tabella: Omissis.

# **Allegato 5**

Allegato 3 – Potenziali di tossicità in ambiente acquatico

Tabella 1: Omissis.

Si noti che i valori presentati in tabella sono stati derivati usando differenti metodi; questo rende difficile fare paragoni tra gli effetti di diversi inquinanti (nel seguito è fornita un'indicazione sintetica dei metodi utilizzati).

Nel periodo di elaborazione del presente documento sono stati calcolati i valori QSAR per altre sostanze chimiche, sia note, sia di nuova sintesi; il sito web http://eeb.jrc.it/new-chemicals/ dovrebbe riportare le informazioni che si renderanno disponibili in futuro.

Considerazioni sulla tossicità in ambiente acquatico

La trattazione a seguire è una sintesi dei metodi usati per derivare le grandezze caratteristiche della tossicità in ambiente acquatico inserite nella tabella. Sia il testo della spiegazione sintetica sia la tabella sono tratti e adattati dal BRef "Economic and cross media issues under IPPC" che a sua volta fa riferimento al testo "Effect factors for the aquatic environment in the framework of LCA" [21, Balk, et al., 1999].

Considerazioni sulla tossicità in ambiente acquatico

La trattazione a seguire è una sintesi dei metodi usati per derivare le grandezze caratteristiche della tossicità in ambiente acquatico inserite nella tabella. Sia il testo della spiegazione sintetica sia la tabella sono tratti e adattati dal BRef "Economic and cross media issues under IPPC" che a sua volta fa riferimento al testo "Effect factors for the aquatic environment in the framework of LCA" [21, Balk, et al., 1999].

Tabella 2: Omissis.

## **Allegato 6**

Allegato 4 – Potenziale di Acidificazione

Tabella: Omissis.

#### **Allegato 7**

Allegato 5 – Potenziali di Eutrofizzazione

Generici potenziali di eutrofizzazione per sostanze rilasciate in aria, acqua e suolo.

Tabella: Omissis.

## **Allegato 8**

Allegato 6 – Potenziale di Impoverimento dell'Ozono

Le tabelle 1 - 4 danno i valori dei Potenziale di Impoverimento dell'Ozono, così come riportati nel Protocollo di Montreal [31, United Nations Environment Programme, 1987].

file://C:\Documents and Settings\125281\Impostazioni locali\Temporary Internet File... 28/07/2009

Gruppo Sostanza Potenziale di Impoverimento

Tabelle: Omissis.

## **Allegato 9**

Allegato 7 – Potenziali di Creazione Fotochimica di Ozono

Tabella: Omissis.

### **Allegato 10**

Allegato 8 – Indici Finanziari

Per descrivere la resilienza di un settore si possono utilizzare alcuni indici finanziari, come quelli riportati di seguito (43, Vercaemst, 2003).

Liquidità

La liquidità descrive la capacità di un'azienda a sostenere gli impegni assunti a breve termine; può essere misurata utilizzando i due indici.:

Indice di liquidità corrente = Disponibilità Correnti / Passività Correnti

Indice di liquidità immediata = Disponibilità Correnti (escluso lo stock) / Passività Correnti

Le disponibilità correnti sono definite come quelle che sono facilmente convertibili in denaro contante (per es. bond, fondi, ecc.); articoli come la strumentazione non sono, invece, liquidabili facilmente e quindi sono classificati come disponibilità a lungo termine (non correnti).

Le passività correnti sono quelle che devono essere pagate entro dodici mesi (saldi verso i fornitori, stipendi, tasse, ecc.).

I due indici riportati sono similari, ma poiché talvolta lo stock di magazzino può essere più difficile da liquidare, nell'indice rapido viene escluso.

Un indice inferiore all'unità mette in evidenza che l'azienda è in difficoltà finanziarie; una situazione positiva si ha quando il valore dell'indice è intorno a 2, giacchè con la metà della liquidità disponibile l'azienda può far fronte ai debiti a breve e con l'altra metà alle altre scadenze.

Solvibilità

La solvibilità di un'azienda descrive la capacità di rispettare anche gli impegni sul lungo periodo.

Un indice per esprimere la "solvibilità" è così definito:

Solvibilità = Capitale Totale / Passività Totali

dove il capitale totale è il valore totale dei beni della società (per es. il capitale che potrebbe essere raccolto vendendo ogni bene), mentre le passività totali sono i debiti e gli obblighi finanziari pendenti.

Più alta è la solvibilità, minore è il rischio percepito dagli investitori e più solida si presenta la società.

file://C:\Documents and Settings\125281\Impostazioni locali\Temporary Internet File... 28/07/2009

Un altro indice per descrivere la solvibilità è la Copertura degli interessi = Profitti operativi / costi finanziari I profitti operativi sono una misura della capacità dell'azienda a trarre profitto dalle operazioni in corso; profitti al lordo degli interessi e delle tasse.

I costi finanziari sono i fondi per coprire i prestiti e gli interessi.

Più alta è la copertura degli interessi, più sana è l'immagine della società e le società più sane hanno maggiore capacità nella ricerca degli investimenti ambientali.

Redditività

La redditività di un'azienda è una misura dei suoi margini di guadagno. Le aziende con i più alti margini di guadagno troveranno più facile assorbire i costi di implementazione della MTD.

Si definisce un Margine di Profitto Lordo come:

Margine di Profitto Lordo = Profitto Lordo x 100 / Totale delle Vendite

Il profitto lordo è il valore totale delle vendite (reddito) al lordo delle tasse ed al netto del costo dei prodotti venduti.

Il margine di profitto lordo è una misura dell'efficienza del processo di produzione; esso è una guida per conoscere a quanto un prodotto può essere venduto in relazione al suo costo di produzione e può essere usato per conoscere le tendenze del settore; un'azienda che presenti un rapporto reddito/vendite più alto della concorrenza è considerata con maggiore interesse dai possibili investitori.

Il Margine di Profitto Netto è un indice analogo al precedente

Margine di Profitto Netto = Profitto Netto x100 / Totale delle Vendite

dove il profitto netto è derivato dal profitto lordo con la sottrazione delle spese generali (l'organizzazione delle vendite, l'amministrazione, i servizi, l'energia, ecc.); quindi questo rapporto può dare un'indicazione sul peso in azienda dei costi non direttamente legati alla produzione.

Altri due indici che vengono utilizzati per misurare la redditività del capitale investito sono il ROCE ed il ROA.

Il ROCE, acronimo inglese di Return on Capital Employed, esprime la relazione tra il profitto, al lordo delle tasse e degli interessi, ed il capitale investito sul lungo termine. E' una misura dell'efficacia con cui i fondi sono stati impiegati: se il suo valore è superiore al costo del denaro, ciò sta ad indicare che l'investimento è fattibile nel lungo termine.

Si calcola dividendo il profitto netto, al lordo delle tasse e degli interessi, per la differenza tra il capitale totale impiegato e le passività correnti.

ROCE = Profitto Netto / Capitale Totale Impiegato-Passività Correnti

Il ROA, acronimo di Return On Assets, o tasso di redditività della gestione corrente, esprime la capacità con cui sono stati investiti i beni della società; si calcola dividendo il profitto netto, al lordo delle tasse e degli interessi, per il capitale totale impiegato.

ROA = Profitto Netto / Capitale Totale Impiegato.